# **THE I I ffl ft• .** . . DECUS **te1,kc,** rill 1111111111111111111111111111111 RT ·11 SIG NEWSLETTER I I 111111111 i 1111111111111111111 II 1111

AUGUST 1983

VOLUME 9-3

Contributions to the newsletter should be sent to:

Ken Demers MS-44 United Technologies Research Center East Hartford, Conn. 06108 (203) 727-7527 or 7240

Other communications can be sent to:

John T. Rasted **JTR** Associates or 58 Rasted Lane Meriden, Conn. 06450 (203) 634-1632

RT-11 SIG C/O DECUS One Iron Way MR2-3/ES5 Marlboro, Mass. 01752 (617) 467-4141

# **This is the first**

-------------------------

# **Subscription Service issue**

# **of the**

# **RT-11 Mini-Tasker**

# The Following are trademarks of DIGITAL EQUIPMENT CORPORATION:

DEC DECwriter RSTS DIGITAL DECUS DEC<br>DECUS DIBOL RSX<br>DIGITAL MASSBUS UNIBUS<br>DECmate PDP VAX DECnet P/OS VMS<br>DECsystem-10 Professional VT DECsystem-10 Professional VT

MASSBUS DIBOL

UNIBUS<br>VAX RSX Work Processor

 $\overline{\phantom{0}}$ 

UNIX is a trademark of Bell Laboratories

# **<sup>m</sup>THE I I n.** DECUS **la,kc,** I 1111111111111111 <sup>111111111111111111</sup>RT-11 SIG NEWSLETTER I 1111111111, 1111111111 II 111 fl 111 II 111

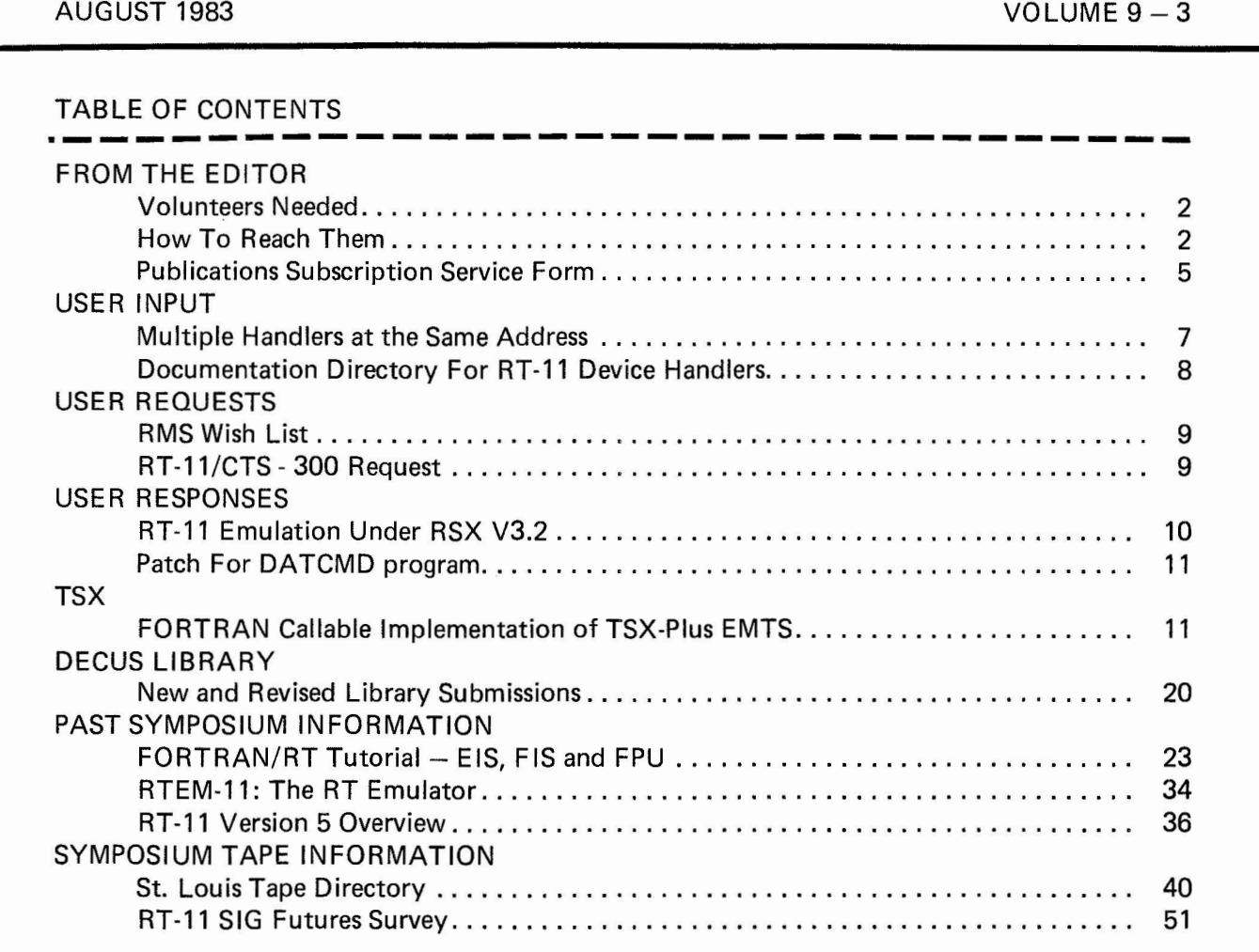

#### Copyright© Digital Equipment Corporation 1983 All Rights Reserved

It is assumed that all articles submitted to the editor of this newsletter are with the authors' permission to publish in any DECUS publication. The articles are the responsibility of the authors and, therefore, DECUS, Digital Equipment Corporation, and the editor assume no responsibility or liability for articles or information appearing in the document. The views herein expressed are those of the authors and do not necessarily express the views of DECUS or Digital Equipment Corporation.

# --------------------------------------------------·,--------------- FROM THE EDITOR -------------------------------------------------------------·-----

I am looking for 10 volunteers to convert the audio tapes recorded at the St. Louis Symposium RT-11 sessions into articles that will be printed in future issues of the "Minitasker". Each volunteer will only be responsible for converting the tape from one session. Hopefully, this will be an ongoing process after each symposium. If you are interested, please call me as soon as possible.

I had hoped to get this newsletter to the Decus office before July 1, 1983. However, I was not able to gather all the articles concerning St. Louis in time. Therefore, only those of you that have already paid the subscription fee will be receiving this issue. I have included a copy of the subscription form in this newsletter. If you know anyone that has not subscribed yet, please pass the form on to them.

Thankyou) **(7'\**  Ken Demeus

**HOW TO REACH THEN** 

**JOHN T. RASTED JTR Associates 58 Rasted Lane Meriden, CT 06450 (203) 634-1632** 

**KEN DEMERS HS-44 United Tech. Research Ctr. Silver Lane East Hartford, CT 06108**  (203) 727-7139 or 7240

**RALSTON BARNARD Division 2565A Sandia Laboratories Albuaueraue, NH 87185 (505) 844-5115** 

**HARK BARTELT HSC Research Development CorP. 555 Universit~ Ave. Toronto, Ontario**  *Canada* **MSG 1X8 <416) 597-1500 Ext 4588 or 598-5982** 

**DOUG BOHRER APL Contact First National Bank of Chicaso One First National Plaza Chicaso, IL 60670 (312) 732-8785** 

**RT-11 SIG Chairman** 

**Newsletter Editor DECNET Contact** 

 $\overline{\phantom{a}}$ 

**RT-11 Handout Editor** 

Structured Lansuases **Contact** 

NICK BOURGEOIS/ 9238 Sandia Laboratories f• • 0 • Bo>: 5800 Albuaueraue, *NM* 87185 (505) 844-8088

JOHN CROWELL CROW4ELL Ltd. 145 Andanada Los Ala~os, *NM* 87544 (505) 662-3893

JAMES R. CUTLER Software Results Corp. 1229 West Third Ave. Columbus, OH 43212 **(614)** 421-2094

JOSEPH LACHMAN Lachman Associates, Inc. 645 Blackhawk *Drive*  Westmont, IL 60559 (312) 986··8840 (303) 451-387?

BILL LEROY COBOL Contact Information Resources, Inc. 470 E. Paces Ferry Rd. N.E.  $F.0.$  Box 52661 Atlanta, GA 30355 **(404)** 231-3117

CARL LOWENSTEIN Univ. of Calif. San Diego Marine Physical Lab. of the Scripps Inst. of Oceanography San Dieso, CA 92152 (619) 294-3678

JACK PETERSON Horizon Data Systems 1901 Wildflower Terrace Richmond, VA 23233 (804) 740-9244

SUSAN S. RASTED Software Dynamics Inc. 1000 Yale *Ave.*  Wallinsford, CT 06492 (203) 265-2226

NED RHODES E··Systems MelPar Division 7700 Arlinston Boulevard Falls Church, VA 22046 (703) 560-5000

TSX Contact MACRO Contact

TECO Contact Product Planning Contact

Standards Coordinator

TaPe Copy Coordinator

Wish list Contact

RT-11 Hardware Contact

C Contact

FMS-11 Contact

SYmPosia Coordinator

TOM SHINAL General Scientific Corp. 1684 East Gude Drive Rockville, *HD* 20850 (301) 340-2773

ED STEVENS EM DA Inc. 111 South Hudson St. #8 Pasadena, CA 91101 (213) 795-5991

J. W. TIPPIE CAMAC Contact Kinetic Systems Inc. 11 Mary Knoll Drive Lockport, IL 60441 (815) 838-0005

RON TRELLUE **FORTRAN** Contact Division 7523 RT-11 LUG Contact Sandia Laboratories Albuaueraue, NM 87185 (505) 844-0955

RT DECUS Library Contact

BASIC Contact

**WHY A SUBSCRIPTION SERVICE?** 

As a current member of DECUS, you have already experienced the benefits derived from the information shared through the Special Interest Group Newsletters.

It is necessary to begin a subscription service in order to aid the volunteer editors in publishing more timely and sophisticated newsletters and to keep these newsletters commercial-free. In the ever changing environment of the computer industry, newsletters such as these technical publications, written and edited by actual Digital equipment users, become more and more valuable and in fact necessary.

#### **WHY JOIN NOW?**

By signing up for the subscription service now, you will be assured of continuing to receive the newsletters of your choice. You won't miss any information.

As in any new venture, the start-up and initial subscriptions are very important. By signing up now, you will be showing your support for this invaluable service supplied by your fellow users.

If you DON'T sign up NOW but choose to wait ... you will STOP receiving the SIG newsletters as of JULY 1, 1983. After July 1, subscriptions will run on a twelve month basis beginning the month you do subscribe.

#### **PARTICIPATE**

Remember YOU, as a Digital equipment user, are a vital part in the continued excellence of the SIG Newsletters. Please continue or start now supplying articles and problem-solving answers to the newsletters of your choice.

**DON'T DELAY** - **USE THE ATTACHED FORM AND TAKE ADVANTAGE OF THE NEW SERVICE TODAY!** ! !

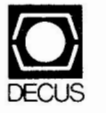

**DECUS SUBSCRIPTION SERVICE ORDER FORM** 

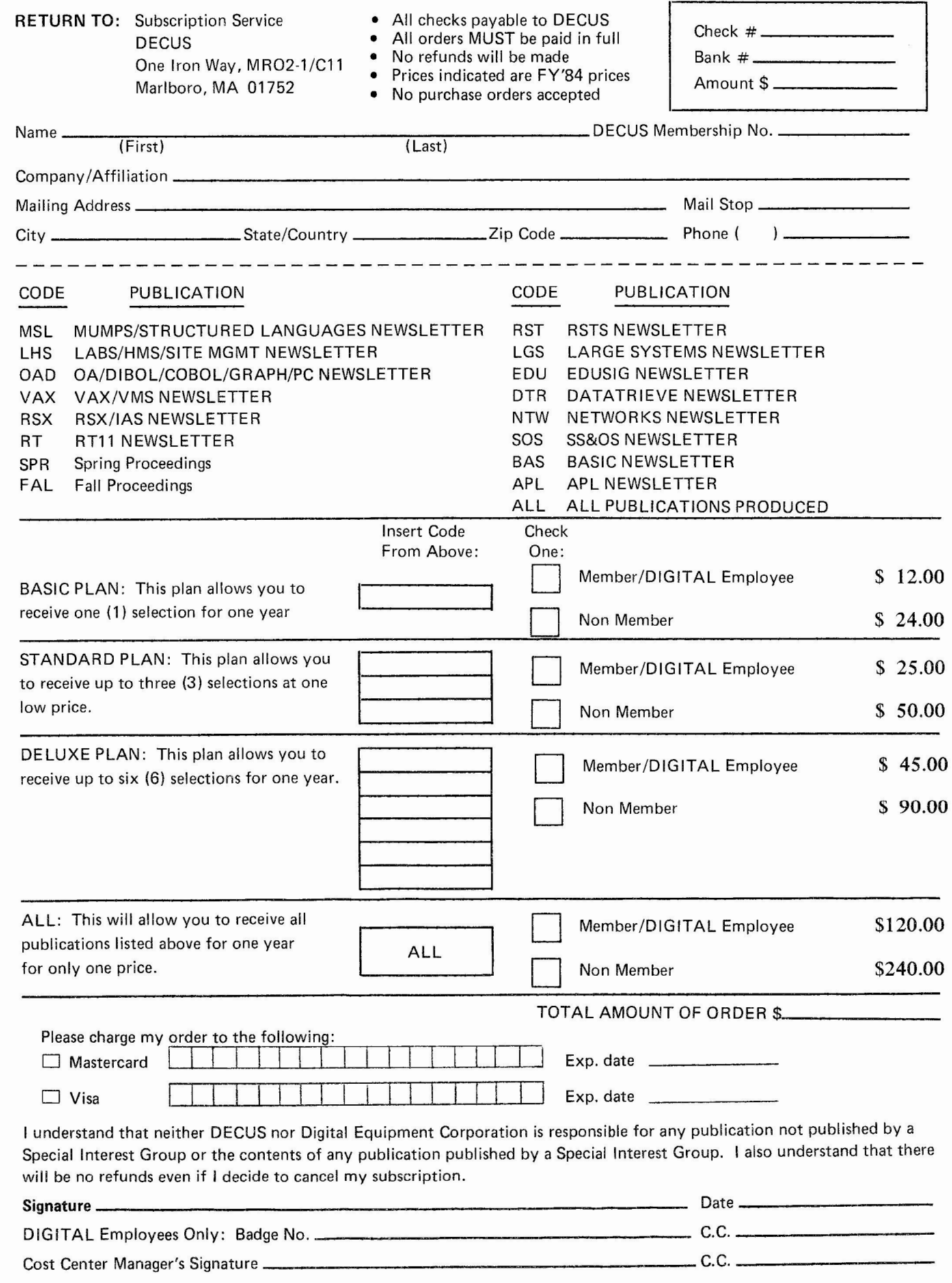

3/83

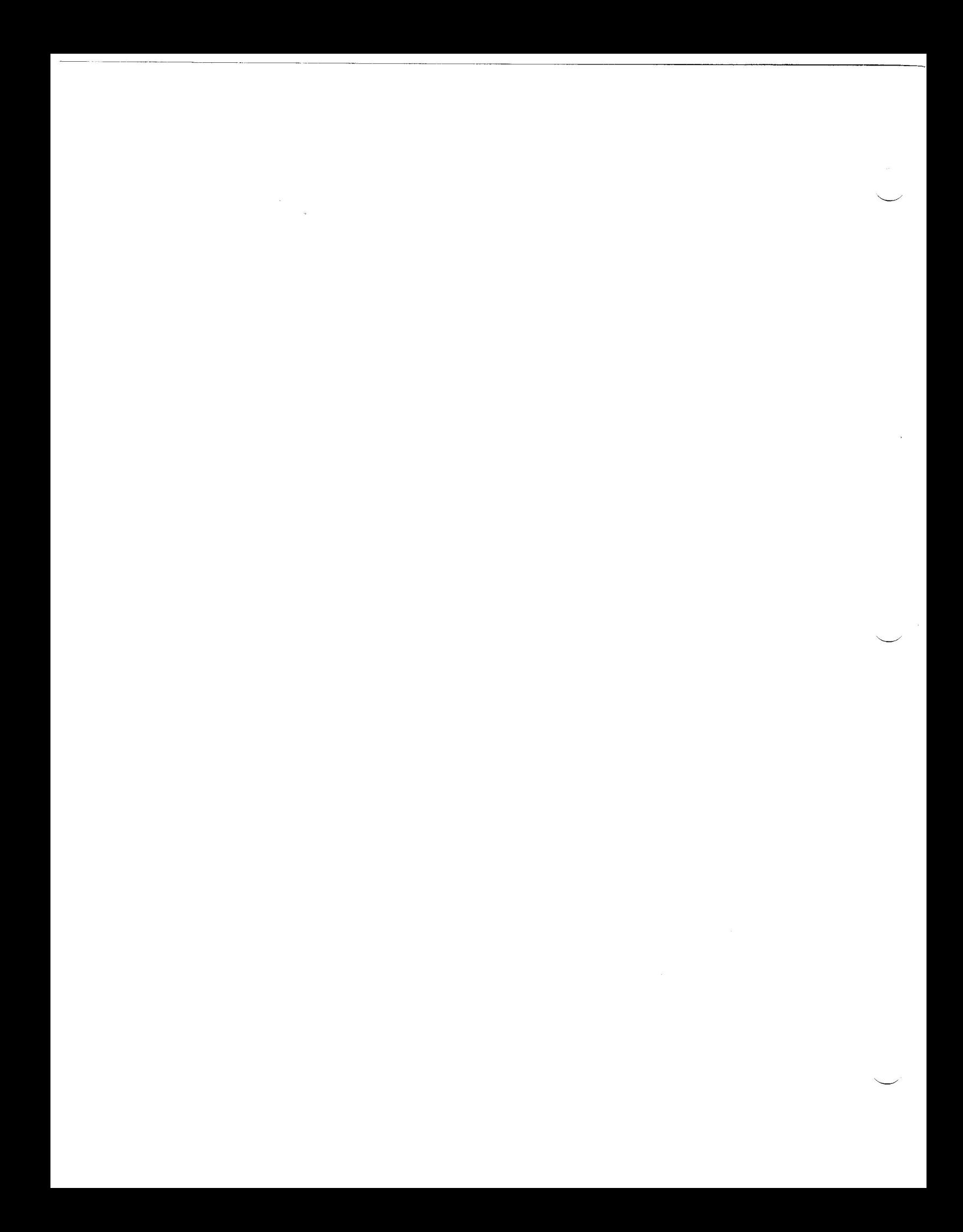

U.SER I NPUT

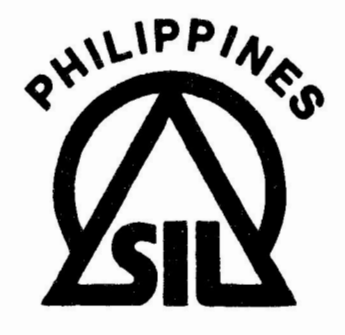

# **Summer Institute of Linguistics**

Afliliated With Min. of Education & Culture and University of the Philippines P.O. Box 2270 MANILA - TEL. 78-00-61 Cable Via RCA, Linguista **Manila Telex** - 27772 SIL PH

> **DAVID** H. OHLSON Director

In our computer installation here in the Philippines we use one DRVll parallel port to service several I/O devices (two different printers and another computer). Three separate handlers have been written to interface these devices to the RTll operating system.

When RTll loads a handler using the LOAD command or the .FETCH programmed request, after the handler is loaded into memory, the interrupt vector(s) are set to the current location of the interrupt service routine within the handler. When the handler is removed from memory with the UNLOAD command or the .RELEAS programmed request, RTll resets the interrupt vector(s) to zero.

This approach works fine as long as one handler uses each hardware port. However, problems develop when several handlers try to use the same hardware port, and one or more of the handlers are loaded into memory with the LOAD command. If a second handler is used while another one is LOADed, the vector locations are overwritten by the second handler. Thus, if an attempt is made to use the first handler, the system crashes. RTll will not reload the first handler even though requested with a LOAD command until the handler is UNLOADed. The problem becomes even more crucial when running TSX-Plus since it permanently loads all handlers.

I recently discovered a simple way to solve this problem. The solution is to have the handler initiation section reset the vector locations each time the handler is entered with a .READ or .WRITE request. This can be accomplished with the following code (assuming two vectors are used and all handlers use the same priority) :

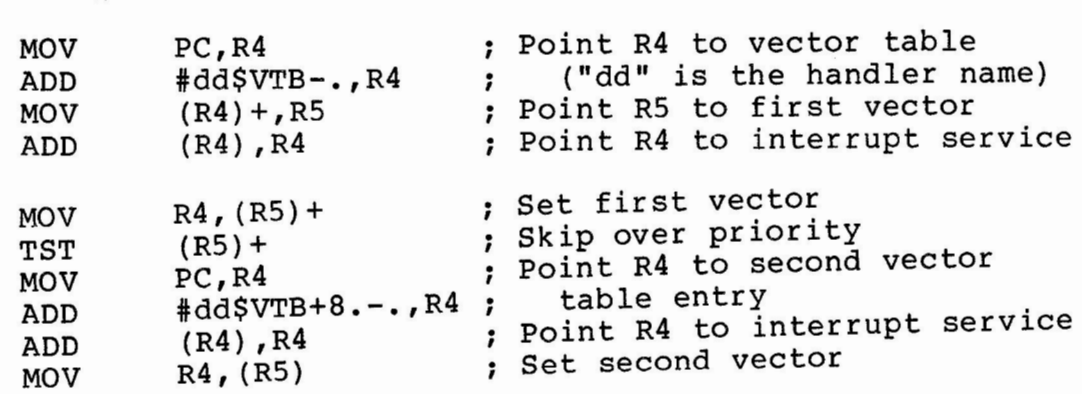

With this routine installed in each handler, any number of handlers can be loaded at the same time and share a single hardware port.

·-- --- -- - - -- ---- --- ------- --- --------------------

Sincerely yours,<br>*Rennett* fort Kenneth Zook

Manager of Computer Services

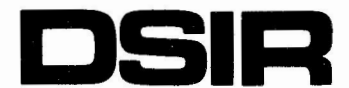

#### DEPARTMENT OF SCIENTIFIC AND INDUSTRIAL RESEARCH

#### **APPLIED MATHEMATICS DIVISION**

P.O.Box 1335 Wellington New Zealand Telephone(04) 727 855 Telex 3276 RESEARCH

I submit the following for MINITASKER if you think it appropriate.

I have prepared a document which presents an exhaustive list of those references to device handlers and interrupts which are contained in the DEC documentation available for the RT-11 V4.0 operating system. It is known as:

SCIN 123 'A Documentation Directory for RT-11 Device Handlers and Interrupts'

and is available from me as below (SCIN stands for Scientific Computing Information Note).

The intention is to save handler writers from having to search through the documentation for an obscure reference to some aspect of handlers or interrupts which they know they have seen but cannot remember where.

Ray Brownrigg Applied Mathematics Division D. S. I. R. P.O. Box 1335 Wellington New Zealand

Rey Breams fr

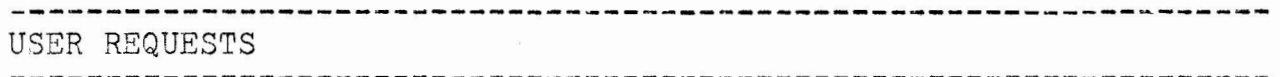

In **an effort** to **build better lines** of communication with **the developers of RMS,** I **am trying to start an RMS wish list. It** would be under **the auspices** of **the Data Management**  Systems **Sig because** that **seems** to me to be the most **logical one; however,** I would **like to** think of it **as a cross-sig endeavor.** If **members** of your SIG use RMS, I **would appreciate**  it if you would print this **letter** in your **newsletter.** 

**Too many sig wishes are responded** to with **the answer, <sup>11</sup> Well, that's really an RMS problem.** <sup>11</sup> , and from **there, the**  wish **disappears.** I'm **sure that** that is **as frustrating** to the **developers** of RMS as it is to the users.

<sup>A</sup>session is planned for Las Vegas•to discuss **existin~ RMS wishes, and to accept** *new* **ideas and wishes.** If any member of **any sig** would **like** to **send me** input, my **address is** below.

**Thank** you.

Chuck Evans Director of *Data* Processing Times Publishing Company Times Square Erie, Pennsylvania 16534

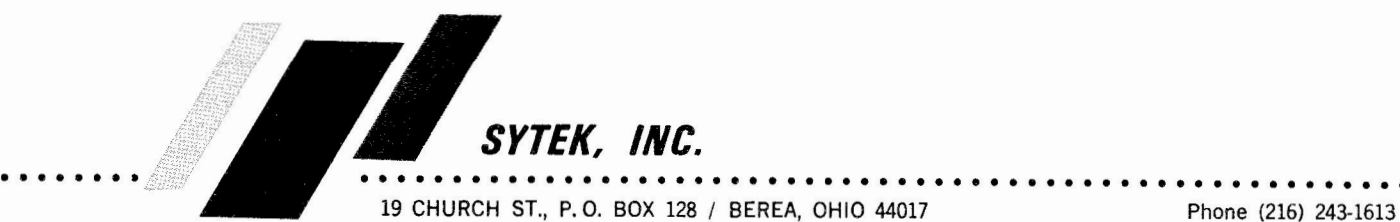

I would be interested to know if anyone is using RT-ll/CTS-300 to receive data files (and write them to disk) from an electronic mail service. I have a requirement to retrieve information from CompuServ's InfoPlex electronic Mail Service using CTS-300.

Sincerely yours,

Midrael Bitler

Michael Bibler 140580

**Sira RESEARCH & DEVELOPMENT DIVISION**  DIRECTOR; SIMON COLE MSc MIEE

**SIRA LTD · SOUTH HILL· CHISLEHURST· KENT· BR7 5EH · ENGLAND**  Telephone 01-467 2636 Telex 896649

USER RESPONSES

I was interested to read your letter in the latest "Mini-Tasker" requesting help in emulating RTll under RSX v3.2.

-------------------------------------------------- .

---------------------------------------------------

Some time ago, long before RTEM was available, I had a similar problem in developing some RTll software without inconveniencing our users by shutting down RSX.

My solution was to write an EMT instruction handler which can be built into an RSX task, and which supports most of RTll's system calls of the EMT 340, 374, and 375 variety. Since RTll and RSX object files (but not libraries) appear to have the same format, it is often possible to build tasks even if you do not have the sources, although some minor modifications to some RTll functions are required to avoid RSX and RTll system conflicts (e.g. use of low task memory, and EMT 376/377 calls). Source modifications, or patches, may be required for these. The EMT handler also includes an FIS instruction emulator, using the FP-11, which could easily be modified to use software instead.

I am not familiar with HINITAB, and this solution may not be appropriate to your problem.

Also, I should emphasise that my simulator is not complete or fully debugged - I only implemented/tested those functions I needed, or were easy to do. However, it does cover a reasonable proportion of the RT11 (V3B, XM monitor) system facilities (file I/0 and CSI handling all work) and you might find it a useful starting point if you receive no better offers.

I shall be pleased to send you the sources free of change if you supply me with a blank floppy disk, DECtape II cartridge, or magtape (I can only write at 800bpi on reels up to 18cm diameter). Alternatively, I could send you paper tape if preferred.

Yours sincerely,

 $ChF$ 

Chris Doran, Computer Manager.

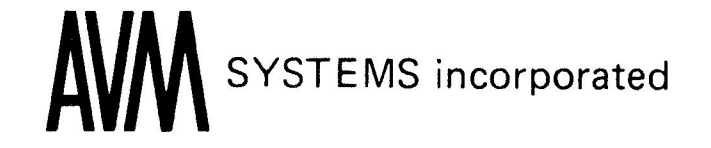

Alfred K. Blackadar offered program DATCMD in the March Minitasker. I find it necessary *to* terminate the .PRINT programmed request output buffer with a (000) or (200) byte *to* prevent trash from being printed. I changed

"MSGB: .ASCII <15> <12>" to "MSGB: .ASCII <000>"

Also, I "ASSIGN DYl DK," so the system diskette, on which DATCMD resides, is not "DK." Therefore, I change

"FILE: .RADS0 /DK DATCMDSAV/" to "FILE: .RADS0 /SY DATCMDSAV/"

Sincerely,

Mark Luckstead

Mark Luckstead Software Programmer AVM SYSTMS INC.

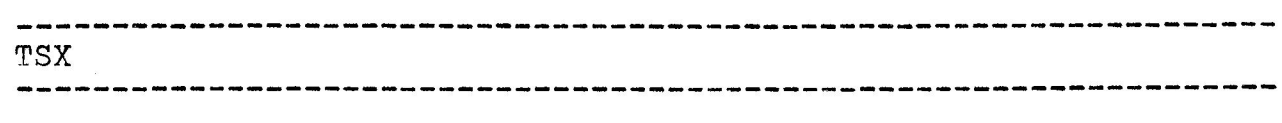

TSXLIB -- A FORTRAN CALLABLE IMPLEMENTATION OF THE TSX-PLUS EMTS

> *N.* A. Bourseois, Jr. Sandia National Laboratories Albuaueraue, NM

Like RT-11, TSX-Plus offers the MACRO Prosrammer *a* number of system services via Prosrammed reouests or EMTs. RT-11 makes its system services available to the FORTRAN Prosrammer throush the system subroutine library, SYSLIB. TSX-Plus also honors most RT-11 Prosrammed reauests. TSXLIB makes the TSX-Plus EMTs available to the FORTRAN Prosrammer as a library of callable routines. The code in TSXLIB is all reentrant.

#### INTRODUCTION

The TSX-Plus library routines provide facilities to support detached Jobs, file structured device mounting and dismountins, communication between runnins Programs, Program Performance analYsis, real time Prosram execution, shared run time system, shared files, system status information, communication between running programs and a terminal, program control of the terminal, ODT activation mode, and several miscellaneous EMTs. The system status information routines require the use-of TSX-Plus Version 2.2 [3J. Several of the **real time support routines require TSX-Plus**<br>Version 3.0 [5]. All other routines Version 3.0 [5]. All other require TSX-Plus Version 2.0 or later.

TSXLIB [1J is available from the DECUS/US Charter Prosram Library. The kit includes the MACRO source modules for all groups of routines, a comPlete user's manual, *a* cross reference chart, an indirect command file to build the library, and the implemented library. The cross reference

chart lists for each routine the Pase number in the user's manual and the Pase number in the 'TSX-Plus Reference Manual"  $E2J.$ 

The standard FORTRAN subroutine callins seauence shown below may be used to access all of the routines in TSXLIB.

CALL SUBRTN (  $ARG1, \ldots, ARGn$  )

Those routines that return only one value are also callable as FORTRAN functions. This is as follows:

 $IRET = RTNAME$  (  $ARG1, ..., ARGn$  )

The 'TSX-Plus Reference Manual" describes how the EMTs implemented in TSXLIB are accessed from a MACRO Prosram. **However, the FORTRAN/MACRO interface<br>described in the "RT-11 Prosrammer's Refer**ence Manual" [4] may also be used to access the routines in the library. The TSXLIB (as well as SYSLIB) routines are also available to the •c• Prosrammer vi a the library functiony  $"$ call $($ ... $)$  $"$ .

#### DETACHED JOB SUPPORT

Table 1 lists the routines that provide detached Job support from within an executins Prosram.

ISTDJ KLDTJB Kill a detached Job, STDTJB Start a detached Job, Get the status of a detached ,job.

> Detached Job Support. Table 1.

#### DEVICE MOUNTING AND DISMOUNTING

It is Possible to mount and dismount a file structured device for directors cach-<br>ins from within a runnins prosram. The in**s from withi**n a runnins program. routines listed in Table 2 Provide these capabilities.

DISMNT Dismount a file structured device. MOUNT Mount a file structured device.

Device Mountins and Dismountins. Table 2.

#### INTERPROGRAM MESSAGE COMMUNICATION

TSX-Plus provides an optional facility that allows runnins Prosrams to communicate with each other. Table 3 lists the routines that support this interprogram messase communication.

MSGSND Send a messase to another Job, RCVMSG Try to receive a message from RCVMSW another Job. Wait for a messase from another Job.

Interprosram Messase Communication. Table 3.

Messases are transferred between Prosrams by usins named messase channels. A messase channel accepts a messaie from a sendins Prosram, stores the messaae in a aueue associated with the channel, and delivers the messade to a receiving program on its request for a message on the channel, Messase channels are separate from I/0 channels.

Each active message channel has associated with it an ASCII character name that is used by both the sending and receiving programs to identify the channel. The names associated with the channels are defined dynamically by the runnins pro-A messase channel is drams. active when messases are beins held in the queue associated with the channel or if a prosram is waiting for a message from the channel. When messase channels become inactive they are returned to a free gool and mas then be reused.

Once a message is queued on a channel, that messase will remain in the queue until some prostam receives it. A prostam's exiting to the keyboard monitor does not remove any pending messages. This allows one program to leave a message for another

prostam that will be run at a later time.

#### PERFORMANCE ANALYSIS SUPPORT

For many arrlications the keyboard monitor level performance analysis control provided by TSX-Plus is adequate. However, in cases such as analyzing the performance of an overlased prostam it is necessars to have control over the performance analysis feature from the runnins prosram. The routines listed in Table 4 provide Just this carability.

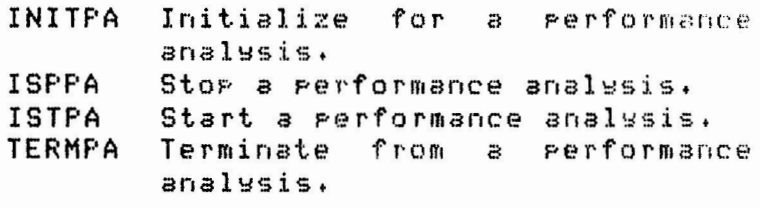

Performance Analysis Surrort. Table 4.

#### REAL TIME PROGRAM SUPPORT

The real time prosram support provided by TSX-Plus allows multiple real time prosrams to be run concurrently with normal time sharins orerations. The basic functions provided by this facility are listed in Table 5.

A prosram must have operator privilese use any of the real time routines. The  $tan$ real time facilities are available to both normal Jobs controlled by time sharing lines and to detached Jobs. Detached Jobs started by time sharing users have operator Privilese only if the user startins them does.

A basic facility required by many real **time** Prosrams is the ability to access the I/O pase which contains the peripheral device resisters. A normal time sharins Job does not have this access. It is instead maPPed to *a* simulated RMON. This allows prosrams that directly access offsets into RMON to run correctly.

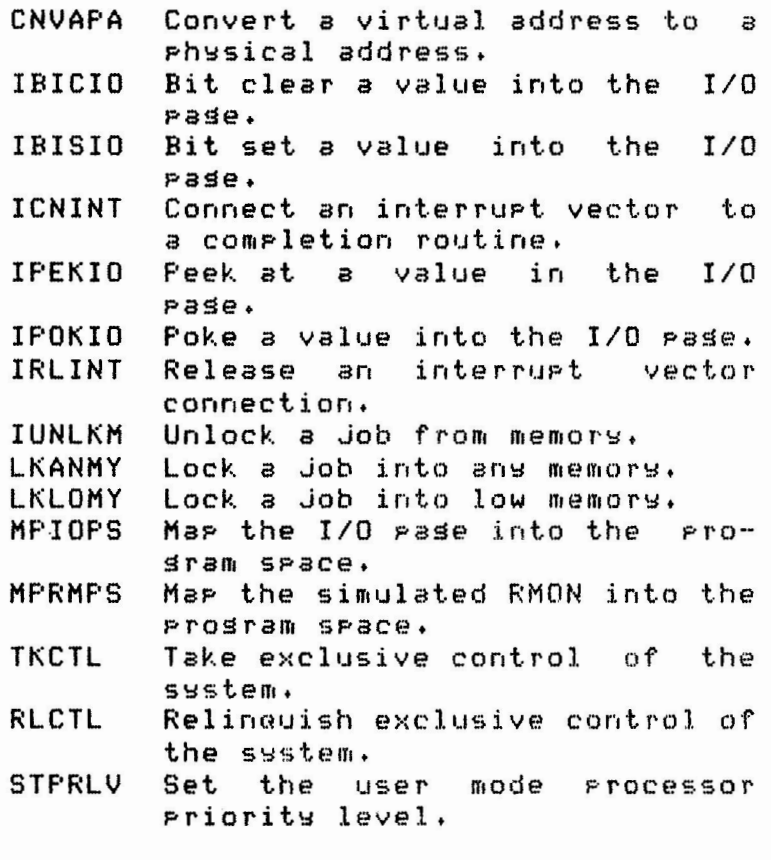

Real Time Prosram Support. Table 5,

A real time prosram can access the I/O rase in one of two ways: it can mar the I/O page into the program's space; or it can leave the simulated RMON maPPed into the prosram's space and perform peek, poke, bit set, and bit clear operations into the I/O pase. It is much more efficient to directly access the device resisters by marrins the I/O rase into the Prosram's space than to use the routines to Perform each individual access. However, this technioue will not work if the Prosram must also directly access offsets into RMON. The correct waw to access offsets into RMON is with the SYSLIB routine, ISPY, which will work even if the I/O pase is mapped into the Prosram's sPace,

The TSX-Plus real time SUPPcrt facilitw allows *a* ProSram to connect *a* real time interrupt to a completion routine. If this is done, the completion routine is executed each time the specified interrupt occurs. It is Possible for several interrupt vectors to be connected to the same completion

routine in a Job but it is illesal for more than one Job to connect to the same interrupt vector.

An execution Priority maw be specified for each completion routine. This is not the same as the hardware selected Priority of the interrupt. All completion routines are swnchronized with the Job and run at hardware Priority level zero. The completion routine Prioritw is used to schedule the completion routines for execution. The available Priority levels are zero throush seven. The execution of a real time completion routine for one Job interrupted and suspended if an interrupt occurs that causes a hisher Priority completion routine for another Job to be oueued for execution. However, a completion routine for a siven Job will never be interrupted to run another completion routine for the same Job even if a hisher Priority completion routine is Pendind.

Completion routine priorities one throush seven are real time Priorities. They are hisher than the Priorities siven to time sharins Jobs and will always<br>ereemet the time sharins Jobs. - Comeletion Preempt the time sharins Jobs. routine Priority zero is not a real time eriority but rather a very hish normal<br>Priority. Such zero priority completion Such zero Priority completion routines are time sliced in the normal fashion. If a completion routine enters a wait state it relinquishes its real time PrioritY+ Jobs that have real time, interrupt driven completion routines need not be locked in memory.

In time critical, real time applications where a prosram must respond to an interrupt with minimum delsy, it may be necessarw for the Job to lock itself in memory to avoid the time consumed in Program swaPPing. This facility should be used with caution since if a number of larse Prosrams are locked in memory there may not be enoush space left to run other pros rams.

A runnins prosram may sain exclusive access to the swstem to Perform some time-critical task. The Prosram may then relinouish this exclusive access when it is not needed.

#### SHARED RUN TIME SYSTEM SUPPORT

TSX-Plus Provides a facility that allows shared run time swstems or data areas to be maPPed into the address spaces of multiple time sharins Jobs. Table <sup>6</sup> lists the routines that support this feature.

IASRNT Associate/disassociate a shared run time system with a Job. MAPRNT MaP a shared run time system into a Job's resion.

> Shared Run Time System Support. Table 6+

Memory space can be conserved by havins several Jobs access a common COPY of a run time swstem rather than havins to allocate space within each Job. Shared run time systems are never swapped out of memorw. When a Job is associated with a run time system, a portion of the Job's virtual memorw is mapped so as to allow access ta the run time system.

#### SHARED FILE SUPPORT

Table 7 lists the routines that offer access to the shared file record lockins facilitw Provided bs TSX-Plus. This is useful in situations where Prosrams beins run from several terminals wish to update ·a common file. Throush the record lockins facility a Prosram may sain exclusive access to one or more blocks in a shared **file** bw lockins those blocks, Other users attemptins to lock the same blocks will be denied access until the first user releases the locked blocks+

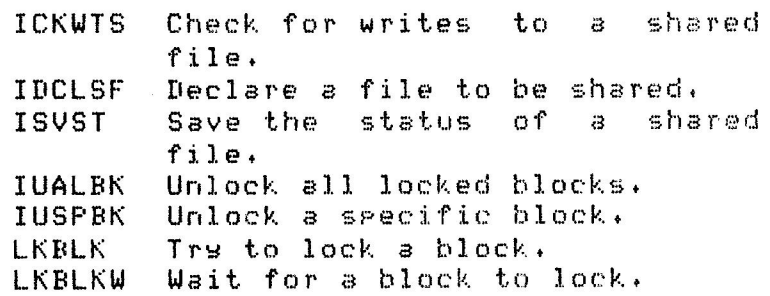

---.

The recommended procedure for updating a shared file beins accessed by several users is as follows:

- 1. Open the file.<br>2. Declare the fi
- 2. Declare the file to be shared.<br>3. Lock all blocks which contain
- Lock all blocks which contain the desired record.
- 4. Read the locked blocks into memory.<br>5. Urdate the record.
- 5. Update the record.
- Write the urdated blocks to the file.
- 7. Unlock the blocks.<br>8. Repeat steps three
- Repeat steps three throush seven as reouired.
- 9. Close the file.

#### SYSTEM STATUS INFORMATION

In<mark>formation tepical of that returned</mark> by the SYSTAT keyboard command is made available to a running program by the routines listed in Table 8.

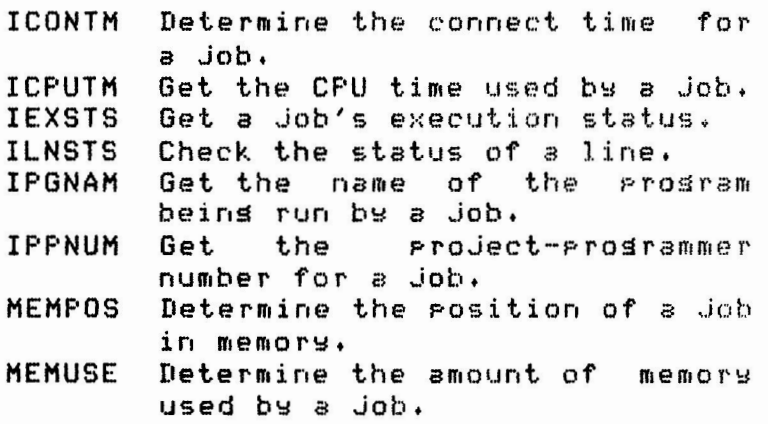

System Status Information. Table 8.

#### TERMINAL COMMUNICATION SUPPORT

The routines that allow a runnins Prosram to communicate with a terminal are listed in Table 9.

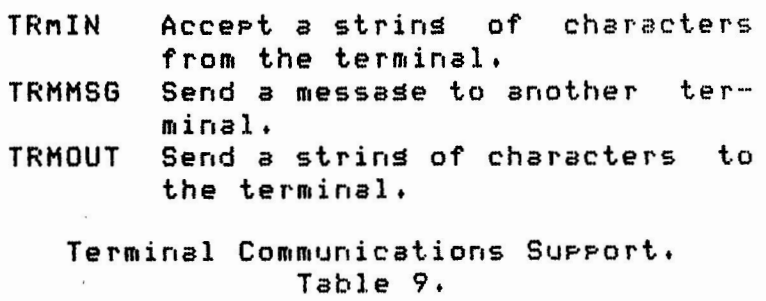

#### TERMINAL CONTROL SUPPORT

The several terminal control SUPPort routines are listed in Table 10.

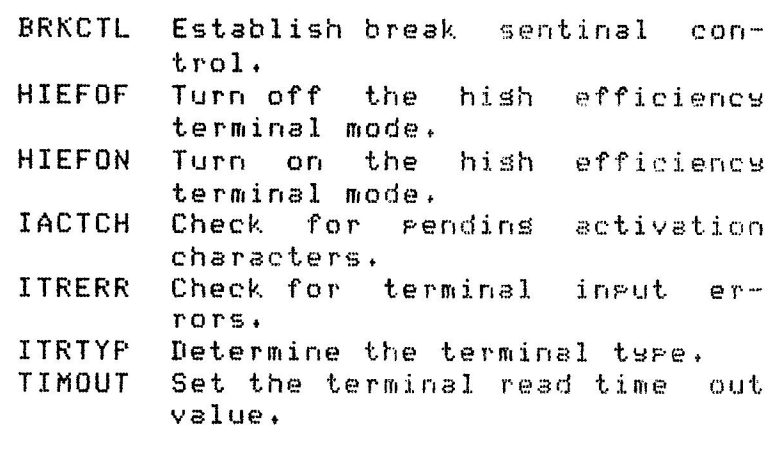

Terminal Control Support. Table 10.

#### MISCELLANEOUS EMT SUPPORT

Table 11 lists the routines that sup-<br>the several miscellaneous EMTs Port the several miscellaneous EMTs Provided by TSX-Plus,

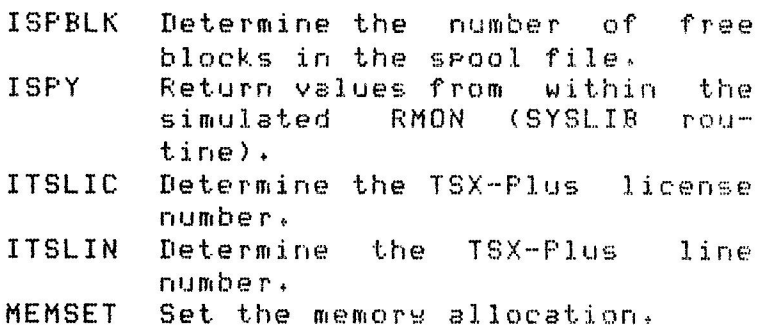

Miscellaneous EMT SuPPort. Table 11+

#### DDT ACTIVATION MODE SUPPORT

ODT activation mode may be turned on and off from within a runnins Prosram. Table 12 lists the routines that surrort this feature. In this mode TSX-Plus considers all characters to be activation characters except the disits, the comma, the dollar sisn and the semicolon.

RSRODT Reset normal activation mode. SETODT Set ODT activation mode.

> ODT Activation Mode SuPPort. Table 12,

#### **REFERENCES**

- 1. N. A. Bourgeois, Jr., 'TSXLIB --A Library Implementation of the TSX-Plus Prosrammed Requests', 11-490, DECUS/US Charter Prosram Library, Marlboro, MA, October 1982.
- 2. S & H Computer Systems, Inc., 'TSX-Plus Reference Manual', Nashville, TN, December 1980.
- S & H Computer Systems, Inc., 'TSX-Plus  $3.$ Version 2.2 System Release Notes', Nashville, TN.
- $4.$ Disital Equipment Corporation, "RT-11 Prosrammer's Reference Manual', AA-H378A-TC, Masnard, MA, March 1980.
- S & H Computer Systems, Inc., 'TSX-Plus  $5.$ Version 3.0 System Release Notes', Nashville, TN.
- 6. Robert B. Denny, et al, 'C Lansuase System for RT-11', 11-513, DECUS/US Charter Prosram Library, Marlboro, MA, January 1982.

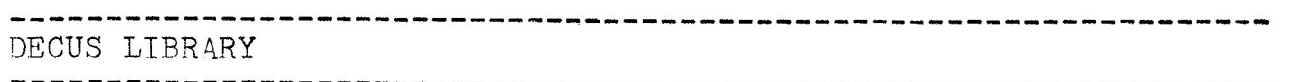

The attched is the latest revised and new submissions to the DECUS library. Please publish them in the next "MiniTasker". Future abstracts should be submitted by the SIG's new librarian, Tom Shinal. Tom's address is:

> General Scientific Corporation 1684 E. Gude Dr. Rockville, MD 20850  $(301)$  340-2773

> > Sincerely,

N. A. Bourgeois, Jr.

ll-SP-48 (new) by N. A. Bourgeois, Jr., Sandia National Laboratories, Albuquerque, NM.

Symposium Tape from the RT-11 SIG, Fall 1982, Anaheim.

11 - 600 (new) by David M. Goodman, Veterans Administration Hospital, Bedford, **MA.** 

This is a collection of programs which allow the user of a VT125 graphics terminal to generate hardcopy of REGIS graphics on an EPSON MX-80 serial matrix printer. A subset of the programs is usable under RT-11 V4.0, with the full set usable under TSX-Plus V2.0. Two hardcopy formats are available: small (4.5" x 8") and large  $(8" x 11").$ 

11-603 (rev) by Dan Dill, Boston University, Boston, **MA.** 

This TEXT System is a collection of software tools, which in combination with DECUS RUNOFF, form a com-<br>prehensive text processing system for technical processing system for technical manuscript preparation for output on a NEC Spinwriter with the Technical Math/Times Roman type thimble. The system is capable of super/subscripting and including portions of text from other files.

11-609 (new) by Robert Walraven, University of California, Davis, CA.

This is a two part package that runs under RT-11 and TSX-Plus to support communications and source file transfer between an RT-11 environment and VMS. first part is a FORTRAN program to support the communications protocol. The second part is an RT-11 handler to support the modem. The handler uses XON/XOFF protocol with VMS.

11-611 (new} by Mark Pyatetsky, Fermi National Accelerator Laboratory, Batavia, IL.

This is an RT-11 device handler for the DRll-W which implements a communication protocol between two PDP-11 computers. Multiple logical links are possible at the same time. The handler is capable of recovering from time-outs and hardware problems on the other end.

21

11-612 (new) by Mark Pyatetsky, Fermi National Accelerator Laboratory, Batavia, IL.

This is a collection of routines which interface with the DRll-W handler (11-611). These routines implement no-wait, wait, and completion routine I/0. Multiple messages may be awaited and the error status of each message is saved until a status routine is called.

11-614 (new) by Alan V. Reinhart, Aydin Monitor Systems, Fort Washington, PA.

ADT provides identical capabilities to RT-11 as DEC's standard RSX-11 ODT, with a number of extras. There are no systax changes and the new features follow the RSX-11 ODT format. The biggest feature is that ADT is not linked with the application program, but loaded as a handler.

11-615 (new) by M. Russell Bakke, Trans-Lux Corporation, Norwalk, CT.

This program allows handling of 8" single density CP/M format floppy disks under RT-11 and TSX-Plus. The program makes use of a menu to allow viewing or printing the directory, copying files to or from the CP/M disk, erasing files, initializing the disk, and etc. "This erasing files, initializing the disk, and etc. program occasionally crashes TSX-Plus."

11-616 (new> by B. A. Harper, Blain, Bremner and Williams Pty. Ltd., Milton, Australia.

SPECS is a menu controlling program for use under RT-11 which interprets commands given in user created ASCII menu files, presents various options to the user and acts on the selections made. SPECS allows moving between various menus, chaining to other programs, sending commands to KMON, scheduling foreground or system jobs and communicating between jobs.

#### FORTRAN/RT TUTORIAL - EIS, FIS and FPU

------------------------------------------------------------------

#### Ron Trellue Sandia National Laboratories Albuquerque, New Mexico

David E. Ellis, Major, USAF Air Force Weapons Laboratory Kirtland AFB, New Mexico

#### ABSTRACT

This tutorial **is a** discussion or NHD, EIS, FIS, and FPU. The hardware available to implement these additional arithmetic instruction sets is presented. Building the Fortran IV compiler and library to take maximum advantage of the hardware is discussed. Examples of threaded and inline code are given to show the output from the various types of Fortran compilers. The results of running five programs built for the different arithmetic options illustrate the advantages of additional arithmetic hardware. The tests **were** run on **a** LSI 11/2, **a** LSI 11/23 with both the KEF11-AA chip and the FPF11 processor, a PDP 11/34, a PDP 11/45. a PDP 11/44, and a VAX 11/730.

One of my functions at Sandia Laboratories is to provide RT-11 software to new users at Sandia. In addition to giving out RT-11, I give each user all the object<br>RT-11, I give each user all the object<br>modules needed to build the Fortran IV compiler and library. Each user is asked what kind of compiler and Fortran library they would like to have. Many people are unsure of what hardware they have, so they are not sure how they want their Fortran system built.

The purpose of this tutorial is to help clarify **some**  building a particular to FIS, and FPU. be covered: this tutorial is to help<br>of the options available in Fortran system, and in discuss the meaning of EIS, The following subjects will

- o What floating point hardware is available ?
- o What are the EIS, FIS, and FPU instructions?
- o Why does anyone care?
- o How do you get the software to take advantage of the hardware ?
- o How do you build the proper compiler and library?
- o What code is generated by the various types of compilers?
- o How does the type of code **effect**  program execution **times?**

#### INTRODUCTION HARDWARE/SOFTWARE TEAMWORK

The discussion or EIS, FIS, and FPU centers around the way the computer handles arithmetic operations such as add, subtract, multiply, and divide. Optional hardware can be purchased to implement certain arithmetic operations in hardware rather than in software. Different hardware is available for various types of processors. The software should be built to take the **maximum advantage** of the type of hardware present on the machine.

Every machine has one or more of the following types of hardware:

o NHD -- No hardware o EAE Extended Arithmetic Element o EIS Extended Instruction Set o FIS o FPU Floating Instruction Set Floating Point Unit

There are several **ways** to determine the type of arithmetic hardware on your machine. One **way is** to look at your purchase order to **see what** you bought. Another ia to look in your cabinet and see what type of board is there. A hard **way is**  the trial and error sethod. RT-11 has a more sophisticated way to find out, just type

#### .SHOW CONFIGURATION

#### TYPES OF HARDWARE AVAILABLE

Some machines such as the LSI 11/23 and the PDP 11/44 come with EIS standard with the processors. Some products such as the KEF11-AA chip and the FPF11 board must be bought separately. Not all types of hardware are available for each type of processor. Table 1 shows the hardware options which are available for a variety of processors. EAE is only available on a small number of older machines, and will not be discussed in this paper.

===========================================

Table 1. Arithmetic Hardware Options

EAE - Extended Arithmetic Element

KE11A,B - 11/10, 11/15, 11/35, 11/40

EIS - Extended Instruction Set

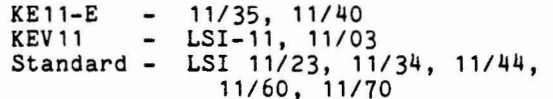

FIS - Floating Instruction Set

 $KE11-F$ KEV 11 11/35, 11/40 LSI-11, 11/03

FPU - Floating Point Unit

 $FPF-11 - LSI$  11/23 FP 11 KEF11-AA - LSI-11/23 Microcode option  $-11/34$ , 11/44, 11/60, 11/70

#### EIS, FIS, AND FPU INSTRUCTIONS

The EIS, FIS, and FPU instructions extend the normal PDP-11 instruction set by providing additional instructions for certain arithmetic operations. These instructions are implemented in the hardware indicated by Table 1. The trick is to get the software to generate these additional instructions so that the<br>hardware.can.take.advantage.of them. One hardware can take advantage of them. way to make use of them is to write your own assembly language program and use them in it. Another is to get the high level language processors to generate these instructions. In the Fortran world, this<br>means having the Fortran compiler generate the proper code, and building the Fortran library with the pre-compiled OTS routines which utilize the appropriate arithmetic instructions.

#### **WHAT** IS EIS?

EIS, the Extended Instruction Set provides only four additional instructions.

MUL -- Fixed point multiply (32 bit)

 $DIV$  -- Fixed point divide (32 bit)

ASH -- Arithmetic shift (16 bit)

ASHC - Arithmetic shift combined (32 bit)

These instructions only effect integer operations, and do not effect either single or double precision arithmetic. The EIS instructions are standard on most of the newer processors.

#### **WHAT** IS FIS?

The FIS instructions are only available on a small number of older systems, and are not available on most of the newer machines which support a floating point processor. The FIS instructions are:

FADD - Floating add

FSUB - Floating subtract

FMUL - Floating multiply

FDIV - Floating divide

The FIS instructions only work on single precision arithmetic. The results of our time tests will illustrate the advantage of having FIS when doing a large amount of single precision arithmetic.

#### **WHAT** IS FPU?

FPU is a floating point unit which provides arithmetic hardware to implement 46 floating point instructions. They are:

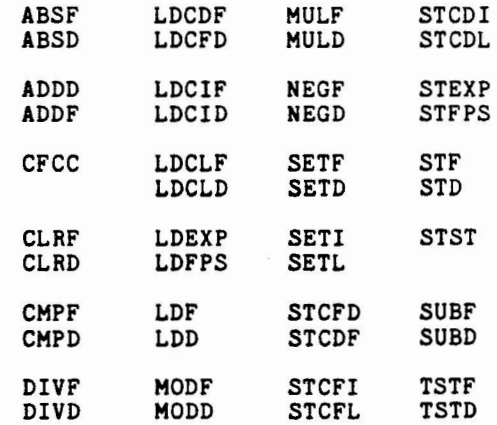

on a point can be KEF 11-AA These instructions are implemented PDP-11 with a FP11 floating processor. On an LSI 11/23 they implemented in microcode on the chip, or on the FPF-11 processor.

#### WHO CARES ?

The **timing** results given later in this paper will indicate the benefits which can be attained by taking advantage of the arithmetic hardware. In certain **cases** the increase in speed is substantial. Investing in floating point hardware can be expensive, but depending on the types of calculations to be done, floating point hardware can greatly speed up program execution.

#### THREADED CODE

The Fortran IV compiler can be built to produce either inline or threaded code. Threaded code is hardware independent. This means that the compiler produces the same code no matter what hardware is available on the machine. Threaded code consists of calls to routines in the<br>Fortran Object Time System (OTS). The Fortran Object Time System ( OTS ). The threaded code calls thread their way threaded code calls thread their way<br>through the OTS routines which were built for a particular type of hardware. The Fortran library containing the OTS can be built for any one of the five types of arithmetic hardware - NHD, EAE, EIS, FIS, or FPU. A threaded code object file could be linked with any one of the five types of OTS libraries which can be built. Threaded code is usually used with no hardware (NHD) or floating point ( FPU ) libraries. The Fortran debugger, FDT, only works when linked with threaded code object modules.

#### INLINE CODE

The inline code compiler generates actual assembly language instructions for each Fortran statement, with fewer calls to library routines. The Fortran IV compiler can only produce inline code for **EAE,** EIS, and FIS. This means that if you **have** no arithmetic hardware, ( NHD ), then you must build **a** threaded code compiler. If you have a floating point unit, you can build a threaded code compiler, or if you **have** both EIS and FPU, you can build a compiler which produces inline EIS code, to link with an FPU library. The Fortran IV V2.5 compiler can not produce inline FPU code. Shame on DEC | The Fortran 77 compiler available under RSX-11M is capable of producing inline FPU code. Some of the timing tests presented later in this paper show the

advantages of having inline FPU code.

#### BUILDING THE COMPILER

The Fortran compiler is built from the Fortran pieces which are distributed as a set of object modules. The input and output devices are assigned, and the FORGEN program run.

.ASSIGN DL1 INP

**.ASSIGN** DLO OUP

.RUN INP:FORGEN

The FORGEN program asks questions about how the compiler should be built. The first<br>question concerns the number of lines question concerns the number of allowed per listing page. This depends on the type of line printer you have. The next two questions on the maximum size of a formatted ASCII record and the number of channels open at a time can both be overidden at compile time, so taking the defaults is normally adequate. Finally comes the question about the type of code that the compiler should produce. The choices are threaded, inline EAE, inline EIS, or inline FIS. You can build a threaded code only compiler, an inline only compiler, or a compiler which will do threaded or inline. If you wish to build a compiler that can do both, the way you answer the questions will determine the default setting.

At the end of the question session, a command file, FORBLD.COM is created and can be initiated to build the compiler. The file FORBLD.COM only has one command in it. It **will** start up one of the following three indirect command files to link together a compiler which will be threaded, inline, or both depending on which command file is run.

- F4LTHR.COM Threaded code only compiler, about 130 blocks in size
- F4LINL.COM Inline code only compiler, about 180 blocks in size
- F4LINK.COM Both inline and threaded compiler, about 210 blocks

How do the answers to the questions get incorporated into the building of the compiler? They are saved in a file on OUP: called DEFLTS.OBJ. The file DEFLTS.OBJ is then linked with the appropriate Fortran pieces as specified by one of the three F4L\*.COM files to produce **a** tailored compiler. I like to build a compiler which does both inline EIS by default, and threaded code when asked. default, and threaded code when asked.<br>Most applications run faster with inline<br>code. Threaded code is handy when a Threaded code is handy when a

program gets too big, since threaded code is usually smaller than inline code. Threaded code is mandatory when using the Fortran debugger, FDT.

#### BUILDING THE FORTRAN LIBRARY

The second piece of software required for a Fortran development environment is the Fortran library or OTS. The Fortran OTS can be added to the System Subroutine Library SYSLIB.OBJ, or can be put in a separate file with any name you choose. If the Fortran library is to be added to SYSLIB.OBJ, then SYSLIB.OBJ must **exist** on the output device. Again device the output device. Again device<br>assignments must be made, and the OTS build program can be run.

.ASSIGN DL1 INP

.ASSIGN DLO OUP

.RUN INP:OTSGEN

The program will ask **a few** questions concerning the building of the OTS. One of the important questions is what type of code should the library be built for - NHD, EAE, EIS, FIS, or FPU. This is where you get to specify how you want the library to be built. A command file is created which can be initiated by typing "OUP:OTSBLD.

The OTSBLD command file uses the librarian to build the Fortran library from the Fortran pieces. The way you answer the questions determines which modules are put questions determines which modules are put into the library. When the compiler is built, the FORGEN program must be run to create the file DEFLTS.OBJ. It is quite easy to build the library yourself by selecting the pieces you want, and putting them into the library. A typical build might look like this:

.R LIBR \*OUP:SYSLIB:SYSLIB,INP:FPU,INP:OTSCOM/G/C \*INP:VIRNP,INP:V2NS *•11*  Global? \$ERRS Global? \$ERRTB Global? \$OVRH Global?  $+c$ 

In building the Fortran OTS, the following modules can be used.

This module is mandatory. OTSCOM.OBJ - Routines everyone needs

Pick one of these, depending on hardware. NHD.OBJ - No hardware, software does it. EAE.OBJ - Routines with EAE instructions EIS.OBJ - Routines with EIS instructions FIS.OBJ - Routines with FIS instructions FPU.OBJ - Routines with FPU instructions

Pick one of these types of virtual array support.

- NOVIR.OBJ - No virtual array support<br>needed<br>- Virtual array support under<br>SJ or FB needed
- VIRNP.OBJ VIRP.OBJ - Virtual array support under **XM is** needed

Pick one of these if threaded code will be used.

V2NS.OBJ V2S.OBJ - No array subcript checking,<br>threaded code only<br>- Do array subcript checking,<br>threaded code only threaded code only<br>- Do array subcript checking, threaded code only

**CONTRACTOR** 

Optional features.

----·---- - --·--- - - -- --- - ---~ ---- - -- ------ - --- --- - - - ----------------

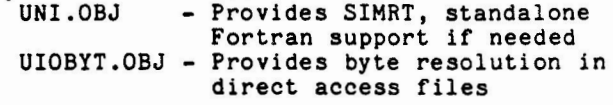

The **size** of the library will depend on the number of modules selected, and on the type of arithmetic support requested. For example an NHD no hardware library will produce the largest library file since all in software rather than hardware. The FPU library will be the smallest since the routines rely on the hardware to do the work.

#### THE TEST ROUTINES

In order to see if the different code options - NHD, EIS, FIS, and FPU, really options - NHD, EIS, FIS, and FPU, really make any difference in the execution time of a program, several programs were compiled under the various options and the run times recorded. Five programs were used.

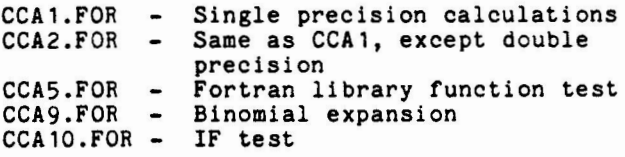

Programs CCA1 and CCA2 do a variety of floating point operations such as addition, subtraction, multiplication, and division as well as array element addressing and operations with functions. Parts of the programs are as follows.

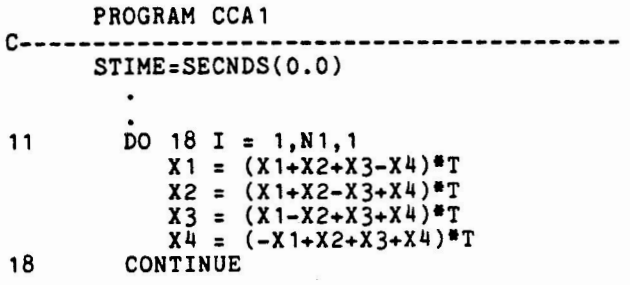

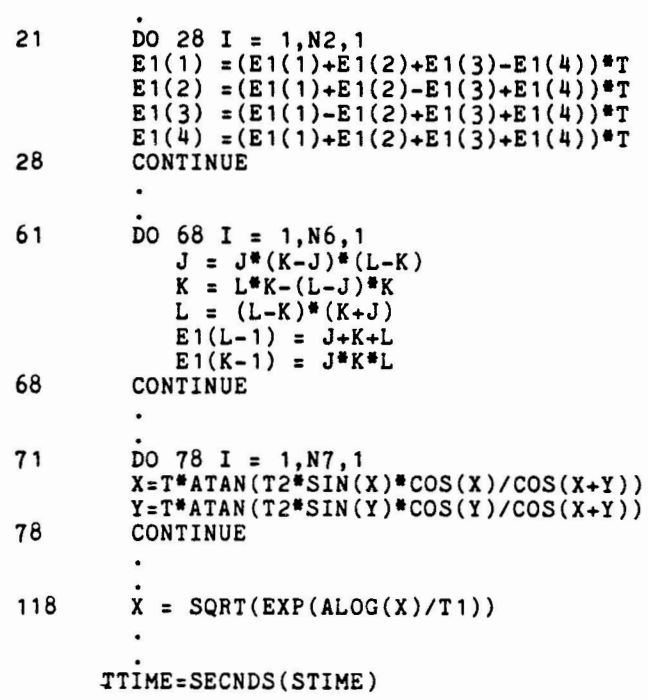

CCA2 is identical to CCAl except that the variables are declared double precision. CCA5 is the Fortran library function test.

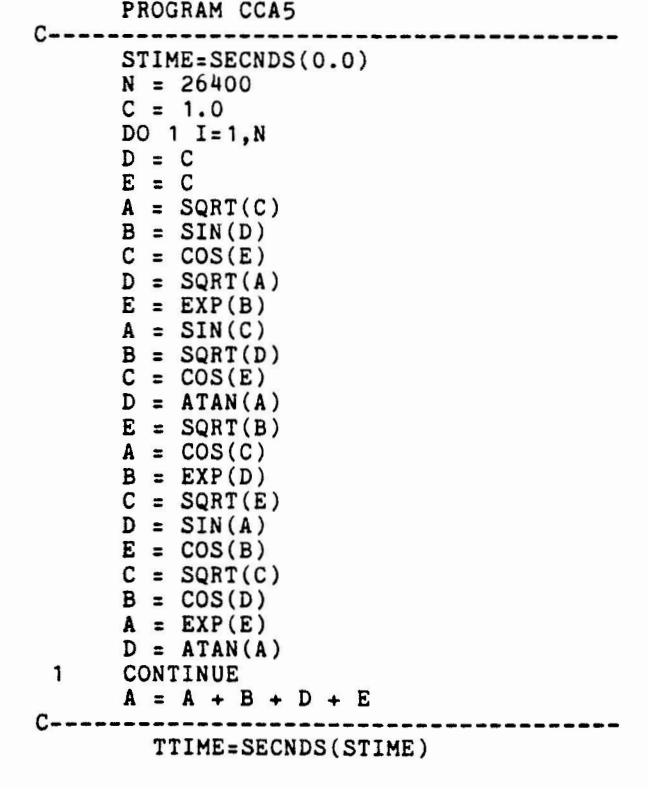

CCA9 **is a** binomial expansion.

PROGRAM CCA9 C--------------------------------------- STIME:SECNDS(O.O)  $\bullet$ DO 600 M= 1 , IA  $BC = 0.0$ BB= 1 .O DO 500 N=1,IE DO 400 K=IB,IC,ID  $AK = K$  $L=N+1$  $MM=L/2$  $COMB(1) = 1.0$  $COMB(L)=1.0$ DO 120 I:2,MM  $AI = I - 1$  $L=L-1$ **AN=L**  COHB(l):AN/AI\*COMB(I-1) 120  $COMB(L)=COMB(I)$ IF(N+1-MM\*2)150,151,150 150 COMB(L-1)=(AN-1.0)/(AI+1.0)\*COMB(L)  $151 L=N+1$ **Q:AK/AA**   $P = 1.0 - Q$ BI=Q<sup>\*\*</sup>N BII:BI DO 160 I:2,L B1:BI\*COMB(I)/COMB(I-l)\*P/Q 160 BII =BII+B1 400 BB=BB\*BII 500 BC:BC+BII 600 CONTINUE<br>C---------------------c--------------------------------------- TTIME=SECNDS(STIME) CCA10 is the IF check routine.

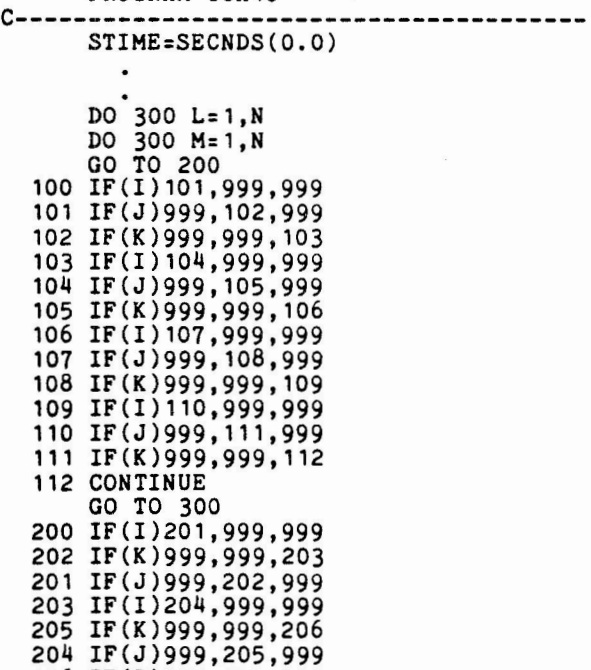

PROGRAM CCA10

206 IF(I)207,999,999

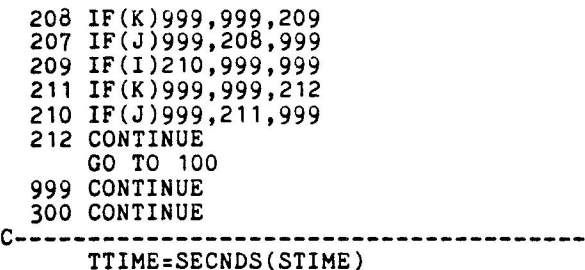

#### GENERATED CODE

The Fortran compiler can list the generated code which it produces. **A** statement was selected from program CCA9 and the generated code for threaded, inline EIS, inline FIS, and inline FPU was listed. The statement chosen **was:** 

150 COMB(L-1)=(AN-1.0)/(AI+1.0)\*COMB(L)

Example 1 shows the code generated by a Fortran IV threaded code compiler. The left column gives the relative octal byte address of each threaded code call, and the next column gives the name of a threaded code routine from the Fortran library executed, followed by any pertinent parameters. A discussion of threaded code is available on an earlier RT-11 SIG DECUS tape.

Example 1. Threaded Code

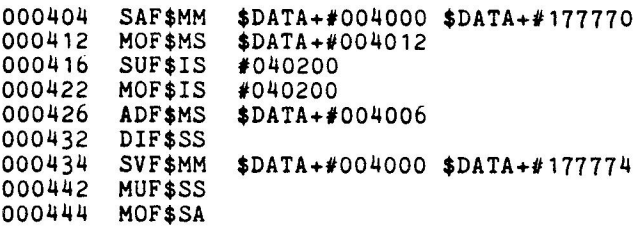

Example 2 shows the code generated for the same statement from an inline compiler built for EIS code. Inline code contains the actual MACRO-11 instructions for each<br>statement. This particular statement This particular statement required more code to be generated by the inline compiler than did the threaded version. Since no integer operations are performed, none of the four EIS instructions appear in the generated code for this particular example. Both types of code require library routines to be called, so the total number of instructions required to execute this statement is not obvious. Inline code is normally larger than threaded code, and usually faster. The inline code in Example 2 shows that the arithmetic operations are done by jumping to subroutines ( JSR PC,\$ADDF ). These subroutines such as \$ADDF are taken from the Fortran OTS and can contain EIS

instructions, or FPU instructions depending on which arithmetic module was selected when the library was built. The more instructions which can be implemented in **hardware,** the **faster and** smaller the routine **will be.** 

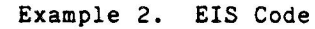

 $\begin{aligned} \mathcal{M}^{(k)}(\mathcal{M}_{k})=0 \end{aligned}$  $\hat{\mathcal{N}}$ 

 $\Omega$  $\mathbf 0$  $0$  $\mathbf 0$  $\Omega$  $\Omega$  $\frac{0}{0}$ 

 $\overline{0}$ 

 $\mathbf{0}$  $\mathbf 0$  $\frac{0}{0}$ 

 $\mathbf 0$  $\frac{0}{0}$ 

 $\frac{0}{0}$ 

 $0$ 

000<sup>5</sup>

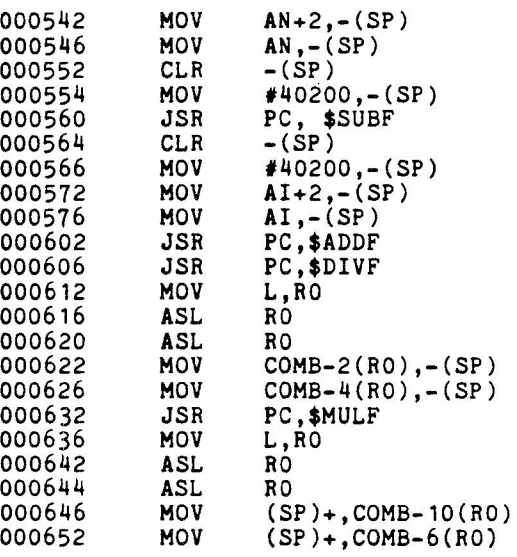

Example 3 shows the code generated by an FIS inline compiler. FIS code required the same number of statements to be generated. Notice that the single precision arithmetic operations implemented in EIS code by a subroutine call, such as JSR PC,\$ADDF, have been replaced with simple FIS instructions like FADD. This is the advantage of FIS code where the FADD instruction is executed immediately by the hardware unit.

#### Example 3. FIS Code

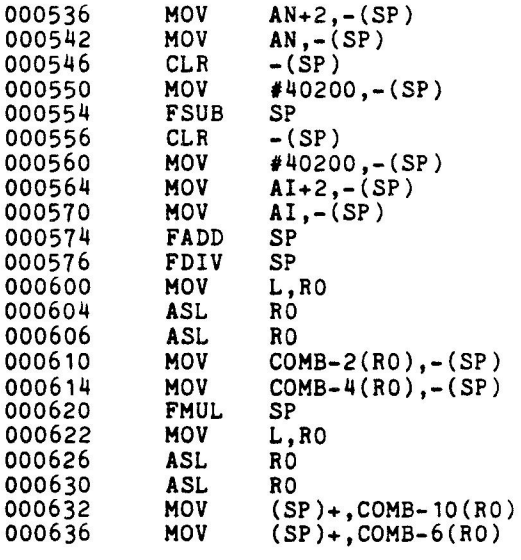

Example 4 is the generated code from the RSX-11M Fortran 77 compiler. It shows the benefits of inline FPU code. The code is small, and no subroutine or threaded library routine calls are necessary.

Example 4. FPU Code

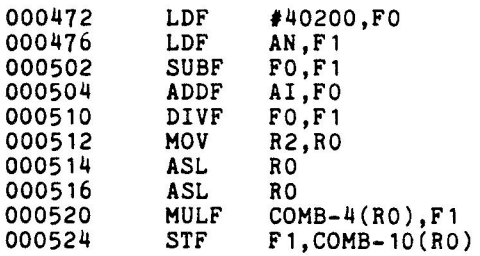

#### GROUND RULES

Each of the **five** test programs **were** built a variety of **ways** to illustrate the execution speed of the different types of code. The spect of the different types of code. The<br>first set of tests were all run on the same PDP 11/45. Since the 11/45 has EIS and a floating point processor, tests could be run with NHD threaded code, inline EIS code and library, threaded code and the FPU dibrary, and inline EIS code linked with the FPU library. **We** call this option EPU. The 11/45 does not support **FIS,** so another machine was used to demonstrate FIS timing.

The programs **were** compiled under the Fortran IV/RT V2.5 compiler patched through Autopatch F and run under RT-11 V4.0 patched through Autopatch F. The routines **were** all compiled without linenumbers to increase execution times. Linenumbers are of great value when a program aborts, but add overhead in time and size to a working program.

The same programs were also run on the PDP 11/45 under the TSX Plus system available from S&H Computer Systems, Inc. TSX Plus provides a multi-user RT-11 environment. The routines were then re-built using Fortran IV V2.5 under RSX-11H V4.0. This was done to get a comparision of RT-11 was done to get a comparision of  $n=11$ <br>versus RSX-11M run times. It is interesting to note that the Fortran IV compiler under RT-11 and the Fortran IV compiler under RSX-11M produced identical code, The routines **were** also built and run using Fortran 77 under RSX-11H. This was done to see if Fortran 77 is indeed faster than Fortran IV since it does produce inline FPU code. The routines **were**  re-compiled and run on a VAX 11/730 under VHS for comparision with RT-11 and RSX.

The routines were compiled **with** no linenumbers, the test programs **were** the only job running, and no print spoolers, system jobs, other users, or additional processing was taking place. None of the programs did any I/0 during the timing period.

The programs **were also** run on an LSI-11/2 to illustrate the difference between the NHD, EIS and FIS options. Two different LSI-11/23s **were used** to **show** the relative speed of the FPF-11 floating point unit compared to the KEF11-AA microcode FPU chip. The programs **were** also run on an 11/34 and an 11/44 with floating point processors, just for fun.

Table 2 shows the three character names used to identify the different options for the timing test results.

#### ===========================================

Table 2, Naming Convention

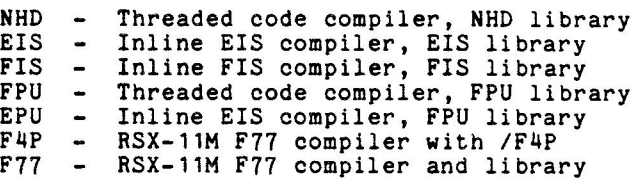

#### SINGLE AND DOUBLE PRECISION RESULTS

Tables 3 and 4 **give** the run times of programs CCA1 and CCA2 built for the various options. CCA1 and CCA2 are identical, except that CCA1 has single precision variables, and CCA2 has all double precision variables. CCA1 and CCA2 do a diverse set of operations such as adds, multiplies, array referencing, trigonometric functions, and exponentiation as shown by the program sample given earlier. The other programs are much more specialized. Since none of the programs do any I/0, such as reading data from a file, they may not seem representative of the average user program. Their purpose, however, is to illustrate the different types of code which primarily effect floating point arithmetic operations.

The CCA1 and CCA2 run times indicate that the more arithmetic hardware available the better. For single precision, the floating point processor reduced run time from 5,8 minutes to 1.4 minutes over using no hardware, and from 4.5 minutes to 1.4 minutes over EIS. On double precision, CCA2, the reduction was even more dramatic from 26 minutes NHD to 18.6 with EIS, to 2.0 minutes with EPU. The EPU option, EIS inline code linked **with** an FPU library, seemed to produce the best results. It takes advantage of the fastest inline code available to Fortran IV, plus the FPU dialiance of foreign in the code, however, often produces a larger .SAV image, For

applications which do a large number of double precision calculations, buy a floating point processor |

#### ============================-====--==---=--

Table 3, CCA1 Times on PDP 11/45

- - - - --- ---· -----·--- ·---- ---

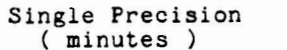

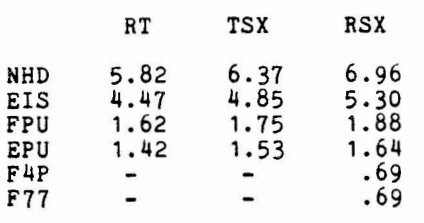

#### ------------------------------------------- -------------------------------------------

Table 4. CCA2 Times on PDP 11/45

Double Precision (minutes)

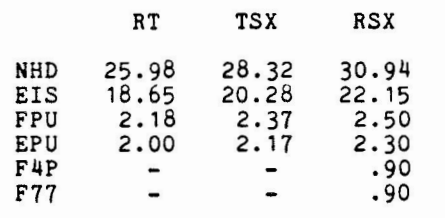

# RT-11 VERSUS TSX PLUS AND RSX-11H

Tables 3 and 4 also show that both TSX Plus and RSX impose some overhead on program execution. This increase in run time should be expected for a multi-tasking system since overhead must be incurred to see if anyone else is ready to run. The advantage of a multi-tasking system is that while one job is waiting for 1/0, another job can be executing so that the total run time for the two jobs can be less than running them consecutively.

Table 5 shows the size of the .SAV and .TSK files from program CCAl for both RT-11 and RSX-11H. In both systems the inline code versions, CCAi . EIS and CCAl.EPU, produce slighlty more code but run a little faster than the equivalent threaded code version, CCA 1.FPU.

While TSX Plus can execute the same **.SAV**  files as RT-11, the RSX • TSK files **were**  appreciably larger than the RT-11 **image.** The more sophisticated, relocatable nature of a multi-tasking system such as RSX caused the .TSK files to be almost twice as large as the .SAV image. Remember that the compiler produced identical code, but the library routines under RSX must be smarter to run in that kind of environment.

#### =======================================-===

Table 5. . SAV Versus . TSK File Sizes

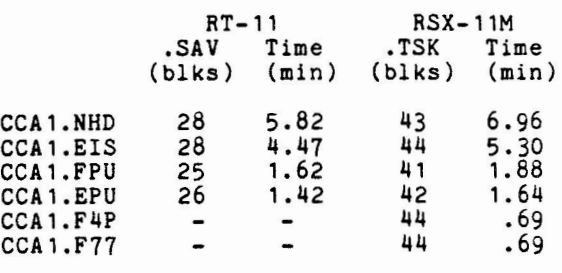

#### FORTRAN 77

Notice that the F4P and F77 execution times under RSX-11H are twice as fast as the best that the RT-11 Fortran IV compiler can do. This is the advantage of the F77 compiler which produces highly optimized, inline FPU code. Table 5 shows that the size of the .TSK files increased slightly over the equivalent .TSK file produced by the Fortran IV compiler, but the F77 versions ran much faster.

#### TRIG FUNCTIONS, BINOMIAL, AND IF TEST

Tables 6, 7, and B sbow the results of the single precision trig function test (CCA5), the binomial expansion ( CCA9 ), and the IF test ( CCA10 ). Table 6 shows that Fortran IV has a good implementation of trigonometric functions taking full advantage of the floating point hardware. Table 7 shows several interesting results. For some strange reason CCA9 blew up under TSX Plus even though the same exact .SAV file ran fine under RT-11. SPR time for S&H Computer Systems. CCA9 also aborted under RSX when the floating point hardware was NOT used. SPR time again. CCA9 is also **a** somewhat rare example where threaded/FPU code is actually faster than inline EIS/FPU code. It just depends on what the program is doing. Sometimes it is best to time the program both ways, and use whichever is most effective.

CCA10, the IF test shown in Table 8, illustrates that EIS can be much faster than threaded code. It also shows that having a floating point processor does not help when the program does not do any floating point arithmetic. EIS is as fast as EPU. In this case

------------------------------------------- -------------------------------------------

Table 6. CCA5 **Times** on PDP 11/45

Functions ( minutes )

|       | RT             | <b>TSX</b>                   | <b>RSX</b> |
|-------|----------------|------------------------------|------------|
| NHD   | 17.67          | 19.33                        | 21.13      |
| EIS   | 13.20          | 14.37                        | 15.65      |
| FPU   | 1.93           | 2.07                         | 2.14       |
| EPU   | 1.67           | 1.75                         | 1.81       |
| F 4 P | $\bullet$      | $\blacksquare$               | 1.87       |
| F 7 7 | $\blacksquare$ | $\qquad \qquad \blacksquare$ | 1.87       |
|       |                |                              |            |

===========================================

Table 7. CCA9 Times on PDP 11/45

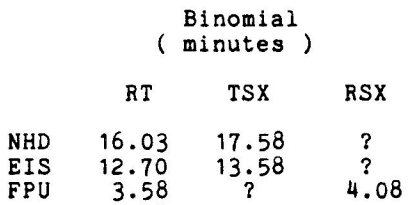

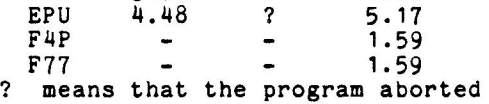

===========================================

Table 8. CCA10 **Times** on PDP 11/45

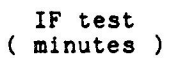

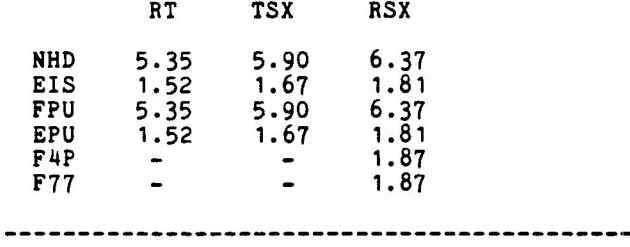

 $\overline{\phantom{0}}$ 

EIS VERSUS FIS

Tables 9 and 10 show the results of running CCA1 and CCA2 on an LSI 11/2 which has both EIS and FIS. For single precision arithmetic, the four FIS instructions decreased execution time from 15 minutes **with** EIS to 4.8 minutes with FIS. On double precision, Table 10, the FIS instructions offered no speed increase over EIS. This is due to the fact that the FIS instructions are only implemented for single precision arithmetic. Tables 11, 12, and 13 also point out that the FIS option can be advantageous when single precision arithmetic is performed.

#### DIFFERENT MACHINES

Tables 9 through 13 detail the execution times of the same programs run on an LSI 11/2 **with** both EIS and FIS, an 11/23 with EIS and an FPF11 floating point processor, an  $11/34$ ,  $11/45$ , and an  $11/44$  all with an FP11. The 11/23 appears to be about twice as fast as the 11/2 for every test. One exception is double precision. Since the 11/2 does not support a floating point processor, it cannot take advantage of any double precision arithmetic. It is interesting to note that an 11/2 with FIS can execute single precision arithmetic almost as fast as an 11/23 with the KEF11-AA microcode floating point chip for CCA1 it took 4.8 minutes for the 11/2 versus 4.1 minutes for the 11/23 ( Tables 9 and 14 ). Many people have been dismayed when they upgraded their 11/2 with FIS to an 11/23, and the single precision run times **were** only minimally decreased.

The execution times of the various machines show their relative power. No big surprises. The tests were run on the 11/23 and 11/34 because they are two of the more common systems currently 1n use, and relate to a large community of users. The test results show that the 11/44 was twice the speed of the 11/34 on the NHD and EIS tests, and almost that much faster on the floating point tests.

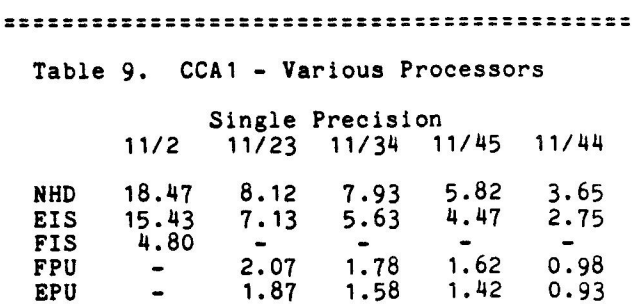

#### =======================-==-----------------

#### Table 10. CCA2 - Various Processors

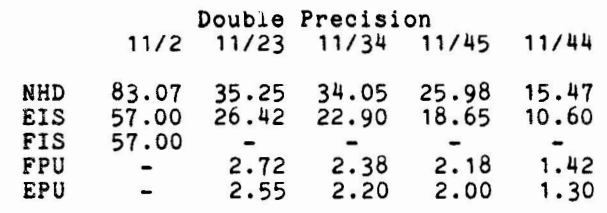

#### ===========================================

#### Table 11. CCA5 - Various Processors

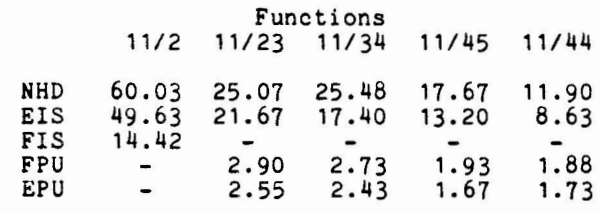

#### ------------------------------------------- -------------------------------------------

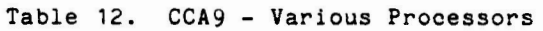

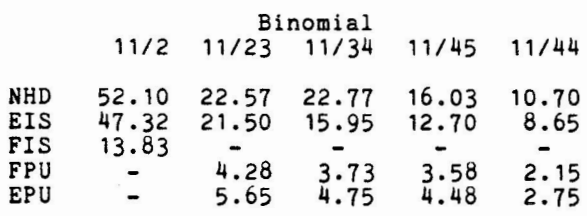

#### ===========================================

#### Table 13. CCA10 - Various Processors

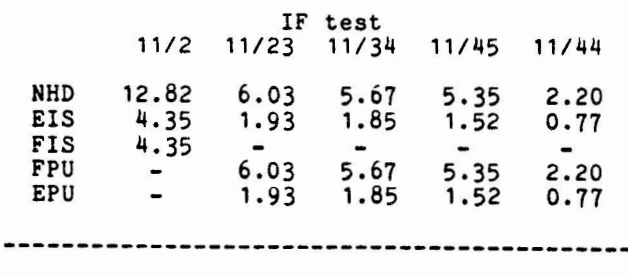

#### KEF11-AA VERSUS FPF11

Table 14 points out the difference between the two floating point options available on<br>the LSI 11/23. The KEF11-AA chip the LSI 11/23. The KEF11-AA chip implements the floating point instructions in microcode, From Tables 9 and 14 it can be seen that the microcode chip can decrease processing time for CCA1 from 7 minutes to 4, and for CCA2 from 26 minutes to 7. That alone is a substantial savings. The FPF11 floating point processor implements the floating instruction set in hardware, and cuts the execution time of the KEF11-AA in half. Notice that the FPF11 did a much better job of executing the trig functions of CCA5.

------------------------------------------- -------------------------------------------

Table 14. KEF11-AA versus FPF11

#### LSI 11/23 Floating Point

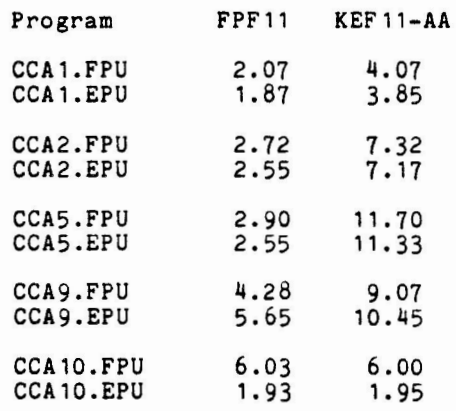

#### **VAX** 11/730

The test routines were run on a VAX 11/730. The 730 is an attractive system for migration for the RT-11 user. Table 15 shows the execution times of two different 11/730 systems, one with the FP730 floating point processor and one without. These times are listed along with the comparible times from the RSX-11M Fortran 77 run times on the 11/45 and 11/44. VAX times are more accurately compared with the RSX times rather than the RT-11 times since VMS supports Fortran 77. Fortran 77 has been suppose for than  $\frac{1}{1}$ , for than  $\frac{1}{1}$  and seem Fortran IV running on the same machine ( Tables 3 through 8 ). The 11/730 appears to be about the **same speed as** the 11/44, and has the advantages of the VMS operating **system.** 

#### =====================--=====-====--====-===

Table 15, VAX 11/730 versus 11/45, 11/44

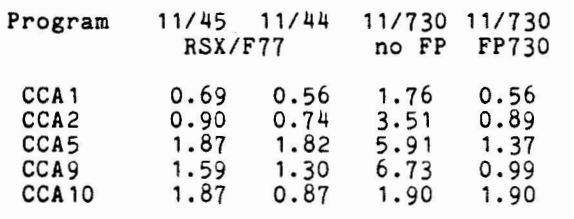

#### CONCLUSIONS

EIS - the Extended Instruction Set, FIS the Floating Instruction Set, and FPU - the Floating Point Unit are hardware/software solutions to faster execution of integer, single precision, and double precision arithmetic operations. EIS is standard on most new CPUs, while FIS is only available on some older model processors. For integer operations, EIS is very useful. EIS inline code linked with a floating point library ( EPU ) can be quite **effective** in the RT-11 environment. Inline FPU code has been shown to have great potential in decreasing run times, but is not currently available to the RT-11 Fortran IV community.

Double precision arithmetic on all types of machines will take four times as long to execute as the same program doing single precision, when the operations must be performed in software. From Table 9 CCA1 took 8.12 minutes on the 11/23 for NHD and 35,25 minutes for the double precision version, CCA2. For EIS the difference was 7,13 minutes for CCA1 and 26.42 minutes for CCA2. In contrast, when the floating point operations could be performed directly by the hardware ( EPU ), the times only changed from 1.87 minutes for CCA1 to 2,55 minutes for CCA2.

On a LSI 11/2, FIS can greatly **speed** up single precision operations by doing the<br>arithmetic in hardware rather than arithmetic in hardware rather<br>software. This is reason the LSI 11. This is reason the LSI 11/2 can perform single precision arithmetic almost **as fast** as a LSI 11/23 with the KEF11-AA chip which implements the 46 floating point instructions in microcode.

A floating point processor can improve the execution of double precision arithmetic by an order of magnitude over having to perform the same operations in software (Table 10 FPU and EPU versus NHD and EIS).

The software must be tailored to take maximum advantage of the hardware present on **a given** machine. The Fortran compiler can be built to generate the additional instructions implemented by the various

types of hardware. Which type hardware/software is best for a particular application depends on what type of calculations are to be done, and what types of hardware is available.

In each application it is important to know what types of operations are to be executed, what type of hardware is available, and how to build the software to take maximum advantage of the hardware.

RTEM-11: The RT Emulator

Don Bridsewater Disital Equipment Corporation Maynard, MA

John Rasted, Session Chairrerson JTR Associates Meriden, CT

Reported by Gavin Perry, DECUS Scribe Service

The RT development sroup has produced a simulated RT machine that can be run as a task on RSX-11M or M-PLUS or under VMS on a VAX. The product is called RTEM-11. It emulates the RT-11 FB stand alone environment to provide an RT-11 development system in a multiuser environment. This product is not meant to as an arrication environment. It has severe be used limitations on its I/O carabilities.

RTEM provides RT-11 FB development and runtime environments. It runs the same .SAV files as stand alone RT. It allows several RT-11 developers to use an RSX-11M system simultaneously. Free standing RT-11 systems should be used for runnins arrlications. RTEM rrovides maximum comratibility by utilizing RT-11 monitor code. Two types of RT system devices are provided for.

> An RT-11 format 'virtual disk' file on a FILES-11 volume A foreisn mounted RT-11 format volume (RKO5, RXO1...)

DCL (Disital Command Lansuase) and indirect command files are supported. Most RT-11 distributed utilities are supported. There are three new utilities. A Files Interchanse Prosram (FIP) allows transfer between RT-11 files and host FILES-11 files (instead of using FILEX). A Jack Of All Trades (JOAT) utilits supplies some new functionalits required in the RTEM environment. An RSX like Indirect command line processor (IND) was included in RTEM (it is also available in RT-11 Version 5). The followins lasered products are supported: BASIC11/RT-11, FORTRAN IV/RT-11, sinsle user DIBOL, APL/RT-11, and FMS/RT-11. The following RT-11 layered products are not supported:

DECnet/RT, MU/BASIC, 2780/3780 RT, Time Shared DIBOL, Lab/VT11/LV11 Packases, Labs/Apps,

If the virtual system device ortion is used the system is divided into two parts. A shared portion is called LB: [1/1]RT11SH.SYS. It is a read-only file with a read/write mark zone (for SWAP, BAM, IND, Handlers) This portion may contain up to 8 directors sesments. File storase is variable size. Here reside RTEM-11 Monitor, Handlers, and Utilities. Unused entries are padded as protected 'NON-ENTITIES' which occury directory space, are protected, have zero length, do not appear in directors listinss and do not appear as an <EMPTY> to .ENTER or Squeeze. The shared portion is always squeezed with zero free blocks.

The Private portion of the virtual ssstem device is in SY:CPPnJRT11PR.SYS and is read/write enabled. It contains UP to  $31$  directory sesments of which  $1-8$  are copies from the shared Portion. The default creation size of file storase is 494 blocks (this -ma~ be ~hansed bs the ssstem manaser). Unused file storase sPace need not be allocated. The Mark Area (copied from the shared file) contains SWAP+SYS, BAM. SYS, IND. SAV and some handlers that use SET commands.

The non-system virtual devices (VS: for some reason) allpws UP to eisht devices exclusive of the ssstem device. JOAT initiates access to the VSO: to VS7: devices. It is intended to be used for users with several virtual system devices for accessins other users' virtual system devices. It treats a virtual system device as a data server by mapping only the Private Part of a VSD as read/write.

The RT-11 clock routine is never entered. RT-11 MRKT/CMKT are converted to the RSX eauivalents. DATE/TIME are decoupled from clock ticks and are thus obtained from the host. DAY/MONTH roll over is thus provided by RSX automatically. There is no time loss durins checkpointins.

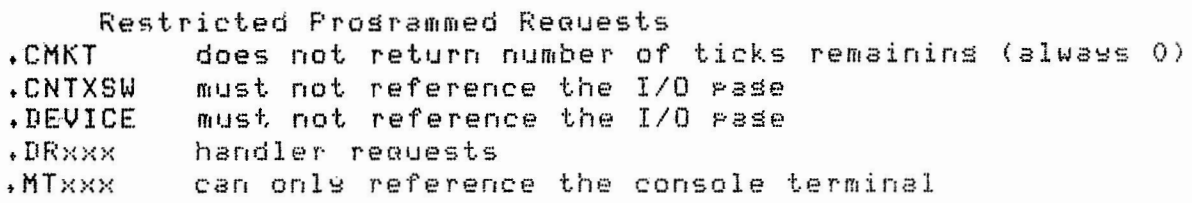

.MTSET hardware characteristics can not be set .PROTECT not useful since Prosram can't access I/0 devices **.SPFUN** only if function is available throush the host driver +UNPROTECT same as .PROTECT

The followins prosrammed requests may not be used: . CTIMIO, . SDTTM, .TIMID and any XM reouests.

The LP: is the only supported printer handler. It is a special device that Processes .ENTER, . WRITE and . CLOSE. The . ENTER command opens a FILES-11 file, +WRITE writes to the file and ,CLOSE spools the file to the printer.

FIP runs under RTEM-11 to transfer files between RT-11 and FILES-11 volumes. It performs formatted ASCII, FORTRAN carriase control and Imase Mode transformations. It does not allow file deletion operations, directory listings or volume initialization operations.

JACK-OF-ALL-TRADES.attaches and releases devices from host files and Performs some Seneral utilits functions. JOAT Passes files specifications for whjch FILES-11 files will be used as a virtual device. It can list which files correspond to which virtual devices. It can extend the VSD **files** when more space is needed and create virtual files. In addition to files handling JOAT passes command lines to the host system and is used to terminate RTEM-11 to return control to the host system.

35

You mas not use the followins utilities: ERROUT, FORMAT, MDUP, ODT (VDT may be used instead). This is because these utilities access the I/N Pase which is unavailable. Some utilities have restricted use. BOOT ortion (/0) in DUP is not available. In FILEX the TOPS-10 ortion (/T) may not be used. The /V:n[mJ] option in LINK is also out. RESORC confisuration ortions (/H and /Z) can not be used.

What RTEM-11 does not do. RT-11 user Prosrams cannot access FILES-11 files. (You have to copy the file in with FIP.) There is no access to the I/0 pase. RTEM doesn't support downloadins of stand-alone RT-11 systems. The followins devices are not supported: Cassette (TU60), Card Reader, Papertape Reader/Punch, VT11/VS60 display, PDT handler (PD), Error Lossins Handler, RF11 Fixed head Disk. The layered products that are unsupported were listed in the Layered Products section above.

In answer to questions the followins points were brousht out. USR etc look normal since the code is the same as in RT-11. RTEM does ook ett flock hormal since the code is the same as in Kr-II. Kren does<br>have floating point support but it is slow. One user found two bugs in **KMQN,-**

RTEM: 1. It won't work on RK03 devices (this may be fixed in the next version?). 2. It doesn't like "\$" in labels in the IND labels. (This was fixed in the released version as the same problem occurred in RT-11 V5). The SJ monitor is not supported but there was sisnificant interest in the audience for it. There is no direct access to any real devices. While this product was meant to provide a development environment it appears that a lot of the interest was in usins it for applications. RTEM is a layered product for the VAX as well as for PDP-11s but a prerequisite is the ownershi¤ of an RT-11 license. The emulatins task provides up to 60k bytes of space for the RT-11 system part but may be set by the system manaser to be as small as 24k(words?). Several users had trouble usins the installation suide and settins it to run but once it was up they seemed auite happs with its performance.

RTEM-11 is product number QJ13 (plus media codes); the Users Guide is numbered AA-N435A-TK and the Installation Guide is **AA-N436A-TK+** 

RT-11 Version 5 Overview

Jim Williams. Disital Equipment Corporation Maynard, MA

John Rasted, Session Chairperson JTR Associates Meriden, CT

Reported by Gavin Perry, DECUS Scribe Service

This article will explain what you need to know about RT-11 what will exclude with what sou heed to know sount Kr-II.<br>VS availability and how to set it, what's new in version 5, At the end of the article is a potpourri of what's the same as version 4.0, and what's different from auestions and answers from the session that may help in evaluatins when and if certain unavailable features may appear.

Version 5 for RT-11 has Deen releaseo as of APril 28, 1983. Supported users should have received their copies by the end of Mas. If sou have RT-11 but are unsupported Just bus the H kit, wou do not need a new license. New users will need to buy the license, documentation, and support as needed. There are several options for types of licenses for the various CPUs, Seneral licenses for OEMs etc. The A kit is no lenser available but all the components (unbundled) that were in the kit are **availablf:!v** 

Version 5 will be compatible with version 4,0, and it will be easier to install and use, V5 rounds out existins functionalits without ans larse chanses. V5 will support new DIGITAL CPUs and devices, There are some enhancements ta the XM  $s$ ustem.

Version 5 is to be customer installed. This savings on installation is reflected in the lower price of RT. urdate service rerlaces Autoratch. Modular rerlacement will be Provided instead of Patches for ease of maintenance. All corrections will be cumulative. New features may be distributed by this mechanism. The distribution will be remastered at each

update so that new purchasers will set a version ready to install without patchins beforehand. Self-maintenance service will be available, including telephone service, machine readable Patches, and the above Update-service. Full DIGITAL support service is also available includins on-site assistance and service is also evaluate including on site assistance and<br>specialist support if required. The software dispatch review will still be available for all levels of support and may be purchased by unsupported sites.

The PDT-150 is SUPPorted but the PDT-130 is not, The T-11 is suPPorted, LIDA/MSC disks are suPPorted under RT-11, but there is a maximum of 8x64k blocks on the drive, and the maximum file size is 64k blocks since a larse device is treated as UP to 8 smaller devices with a maximum of 64k blocks each. Under XM there are the followins enhancements: Q-Bus 22-bit addressins is supported, up to 8 128kw Jobs may be run at once, and the executive is more efficient. It can new run virtual Jobs and PrivileSed foresround Jobs with virtual overlass,

A handler has been adoed to allow the editins of command lines with a subset of the KED keypad editor commands. It is even possible to save frequently used command lines and reissue the command with a few kes strokes. V5 supports losical disks with the MOUNT and DISMOUNT LDn:dd:filename . DSK command. Losical assisnments are maintained across bootstrags and SQUEEZEs. This handler is intesrated with the system and has features that will avoid those nasty problems that can occur with the DECUS XD: or AR: and other lasered subdevice wrom one brood Ar. On Any one contribution subdevies handler will know A Virtual Memors disk handler is included which will support 22-bit addressins. This allows the user to partition a section of memors to look like a vers fast disk. The VM device can even be the ssstem disk under SJ or FB; it is not currently bootable under XM.

User prosrams can be used as KMON commands in two ways.

**37** 

- 1. CCL can trap commands that fall throush. DCL and it will run a prosram named SY: commandname. SAV. If the command line has Parameters after the command these will be Passed into the Prosram. If the parameters look like DCL format (e.g. separated by spaces) then the order will be switched so watch out. DEC considers this a feature not a bus.
- 2. If the CCL can't find SY: file. SAV the UCL option may be included at SYSGEN time. At this Point a file called UCL.SAV **will** be run and the whole command line will be passed to a user written command Parser/interpreter,

**New SYSGEN** oPtions include!

- 1. Direct auestion for includins hish speed rins buffer,
- $2.$  Set  $0Z11$  us to 9600 baud (versus 300 for  $V4$ ).
- 3, Remote console oPtion.
- 4. An answer file is created durins SYSGEN like in RSX and **th i.J s P rev i o tJ <sup>s</sup>**responses can easi lY be ch-ansed-, **l,.J5 i <sup>S</sup>** supplied with an answer file with default answers; thus makins a few minor chanses will not be difficult. Previously created answer files can be saved, makins it easy to document your confisuration.
- 5+ One can SET EXIT NOSWAP to keep handlers from swaPPinS out upon completion of a Job,asain improvins performance of TU and floppy devices.
- 6. IND control/command file structure can be included to allow parameters and conditionals in a command file. (discussed below)

Error lossins support for SJ has been added. One can optionally select no lossins of successful I/O to improve Performance of florry and TU58 devices,

Write protect support has been implemented in the software for DX and DY devices. NOWRITE can not be used for the system device since it needs to write the modified driver back to SY:, Variable retry count can be implemented for the following devices: DX DY DD DL DM RK.

New Prosrammed Requests include the followins:

,FPROT set/reset file Protect status .SFDAT set file date ABTIO abort outstandins I/O for this Job/channel for ,FETCH av~ilable for XM (needn ' t have all handlers loaded) .PEEK to look into the monitor ,F'OKE to chan~e/crash the monitor to modifs monitor data +FVAL to modify monitor data<br>+GETLIN can be set to take ineut only from the terminal.

and not from command files.

축

The IND Processor is a superset of the RSX IND Processor, It allows strins substitution, file operations, conditional Pxecution, etc, With SET KMON [NOJIND this feature can be switched in or out,

Improved utilities features include: PIP /MULTIVOLUME copies from a large volume to several volumes. Incremental restore is possible, as well as complete restoration of the larse volume. /VERIFY checks data after copy. /[NOJPROTECT default is now to leave protection as found in the original. /SINCE /BEFORE work to move a subset of files based on date. /DATE to move files created on a specific date. DIR /[NOJPROTECT list [unJProtected files can optionally retain or repla<mark>ce the bad blocks</mark> **DUP** information. LINK slohal cross reference map, virtual overlays allowed with privilesed FG Job, routines allowed in multiple overlays (without beins Pulled to root). comPletes assembly if CREF fails, error messases are MACRO compatible with the documentation, FILEX /WAIT ortion. SLP has checksums for source Patches. BINCOM allows wildcard comparisons and device to device. Pases help text output to video terminals (if SET TT HELP SCOPE). QUEMAN /LOG oPtion, /SINCE:dd:mmm!yy, /DATE!dd!mmm!yy Protects file while despooling, file by file output QUEUE t.n RT-11 file structured devices. formatting allowed while FG active.

<sup>A</sup>new utility, BLIP, allows backing UP of laree files to multiPle volumes of smaller media. Unsupported new utilities will include: TTYSET set terminal characteristics on multiterminal systems, MTYSET for auto-baud terminals (multiterminal systems), and RTMON system activity monitor and disrlas (ssstem Job surrort onls). SPEED is still available and BLET, the sinsle line editor, allows substitution of a strins for a<br>character, E.G. could be used to stand for FORTRAN to easily compile character. E.G. could be used to stand for FORTRAN to easily compile<br>FORTRAN programs with MYPROG. The underscore in front of the The underscore in front of the character will prevent it from beinst substituted for in the command<br>line.

The Ssstem Users Guide has been sPlit into two volumes, (What was charter 4, the Keyboard commands, is now a serarate volume from the Utiljties Manual.) The customer installation suides dre confisuration specific which will simplify customer installation. A Mini-Reference replaces the Pocket Guide; it won't fit in your pocket but it contains enoush information to be a useful daily reference volume that won't take UP the whole desk.

Chanses from Version 4 include the followins notes: PIP retains Protection status unless switch is called. COPY for .SYS files does not reauire /SYS if there are no wildcards in the input strins. DELETE defaults to NOCONFIRM if there are no wild cards in the inPut file specification, **3F:UN**  QUEUE defaults to ,REL instead of .SYS extension. work file is now SY:QUFILE+WRK,

User written handlers will work if they were written using the .DRDEF call otherwise they won't work. ...CMO and ...CM1 are different. Their internals were undocumented answas and shouldn't be called. There is a way around this. If you used them and if you can't figure it out, contact Jim Williams,

Questions and Answers Sessions: Q, Can character matchins across case be done? A. Yes, that is now the default. ENABLE/DISABLE LCM will chanse whether it is case sensitive or not. Q. Can a bootable losical disk be moved to a different **device**  and still be booted? A. Perhaps not. Submit an SPE. Q. Will compiled BASIC or FORTRAN-77 become available? A. It's possible (but you will have to really want it).<br>-----Q. Does the Backup and Restore Utility have to do a bad blocks scan automatically before copyins? A. Yes, we use DEC disks  $Q_+$  Why can't we use  $22$ -bit addressing on a  $11/237$ A. There is no way to tell if the device is a REV A or a REV C device. REV A's would crash. If you know you have a REV C sou can eatch around this restriction. Q. Will the backup utility work on version 4?

A. No. Besides you have to set version 5 to set the utility so use it.

------------------------------------------------------------------ SYMPOSIUM TAPE INFORMATION ------------------------------------------------------------------

 $\smile$ 

Here is the annotated directors for the RT-11 SIG tape from the St. Louis DECUS. We were unable to build it on-site, so I did it back home,

Please publish the directory in the newsletter. I have sent a tape to Joe Lachman, who is the head of the tree, and he will distribute it from there down the branches. Please mention in the newsletter that people who want copies of the tape should contact their local LUG librarians, not me or Joe directly.

Th anks,

Halls Barnar-ci **Sandia Labs**  Albuaueraue, NM 87185 (505) 844--5115

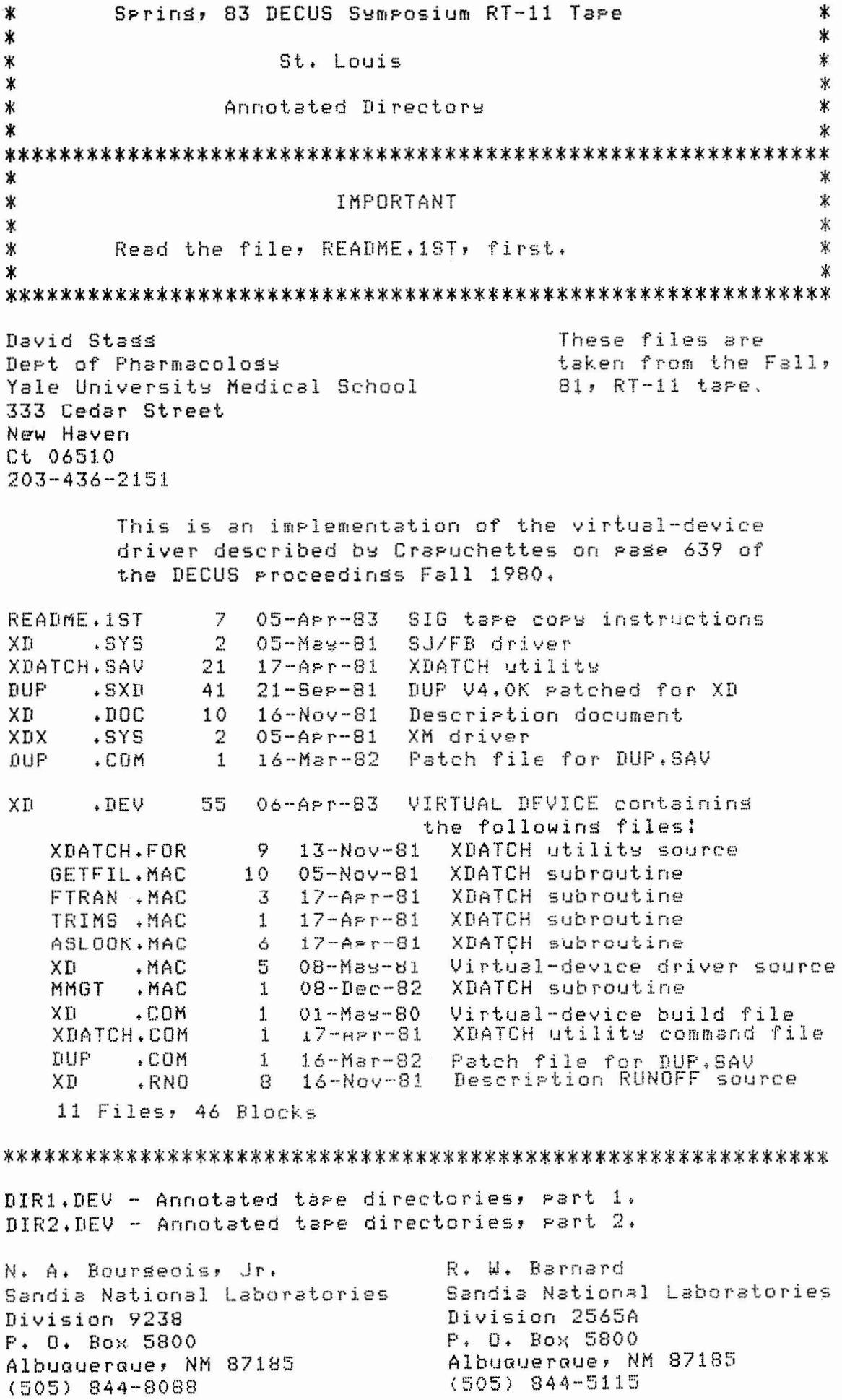

Annotated directories of the DECUS Symposia RT-11 tapes from the Sprins of 78 throush the Sprins of 83 (this symposium). 29 **S78** .DIR  $14-Aer-82$ F78  $.$  DIR 27  $21 - Dec - 81$ 92 S79 F79  $.$  DIR  $21 - Dec - 81$  $.$  DIR 37  $21 - Dec - 81$ .DIR  $102$  $21 - Dec - 81$ **S80**  $.11R$ 41  $21 - Dec - 81$ F80  $. IIFR$ 158  $21 - Dec - 81$ S81 7 Files, 486 Blocks 28  $08 - Dec - 82$ 55  $21 -$ Dec $-81$ **S82** .DIR F81  $.11R$ **S83** .DIR 44  $01 - Jun - 83$ F82  $.DIR$  $1805 - APT - 83$ 4 Files, 145 Blocks INFOTS.DEV - Initialize FORTRAN's OTS. N. A. Bourseois, Jr. Sandia National Laboratories Division 9238 P. 0. Box 5800 Albuaueraue, NM 87185  $(505)$  844-8088 This submission shows how to initialize FORTRAN's OTS from a prosram or subroutine written in MACRO-11. INFOTS - Demonstrates FORTRAN's OTS initialization NAB - Compares the executable and map files senerated. NABFOR - A do-nothing program that was used to study FORTRAN's OTS initialization process NABMAC - A MACRO-11 prosram that senerates executable code identical to that senerated from NAB.FOR. NABFOR.FOR INFOTS, COM  $\mathbf{1}$  $08 - Feb - 83$  $07-Feb-83$  $\mathbf{1}$ INFOTS, DOC 5 09-Feb-83 NABFOR.LST  $\mathbf{1}$  $09 - Feb - 83$ INFOTS.LST  $15$  $09 - FeD - 83$ NABFOR.MAP 4  $09 - Feb - 83$ INFOTS.MAC 8  $08 - Fe<sub>0</sub> - 83$ NABFOR.OBJ 5  $09 - Feb - 83$ 5 INFOTS. MAP 09-Feb-83 NABFOR.SAV 10  $09 - Feb - 83$  $\overline{2}$ INFOTS, OBJ  $09 - Feb - 83$ NABMAC.LST 196  $09 - Feb - 83$ INFOTS, RNO  $\Xi$  $07 - Feb - 83$ 99 NABMAC, MAC  $08-Feb-83$ INFOTS.SAV 15  $09 - Feb - 83$ NABMAC.MAP  $09 - Feb - 83$  $\overline{4}$ .FOR  $09 - Feb - 83$ **JUNK**  $\mathbf{1}$  $03$ -Feb-83 NABMAC.OBJ  $15<sub>1</sub>$  $. LST$ JUNK  $\mathbf{1}$  $09 - Feb - 83$ NABMAC.SAV 10  $09 - Feb - 83$  $.0BJ$ JUNK 5  $09 - Feb - 83$ PRINT .COM  $09 - Feb - 83$  $\mathbf{1}$ NAB +COM 2.  $08 - Feb - 83$ 23 Files, 411 Blocks

#### 

TSXLIB.DEV - TSX system services library paper.

N. A. Bourseois, Jr. Sandia National Laboratories Division 9238 P. O. Box 5800 Albuaueraue, NM 87185 (505) 844-8088

This is a cory of the rarer rresented at DECUS, including vu-sraphs.

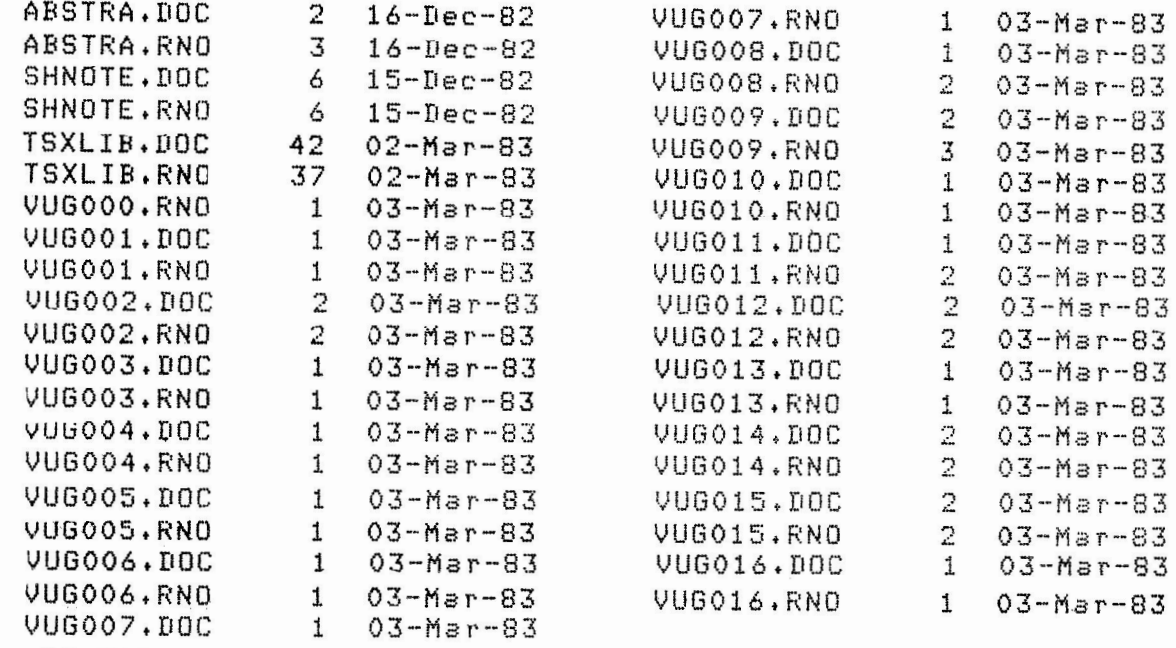

39 Files, 142 Blocks

# 

BENCHM.DEV - Fortran Benchmark Routines.

Ron Trellue Sandia National Laboratories Division 7523 P. 0. Box 5800 Albuquerque, NM 87185 (505) 844-0955

> The files in this submittal are the benchmark routines used for the Fortran/RT Tutorial - EIS, FIS, and FPU, which was siven at this Symposium, Other test routines which were not discussed are also included.

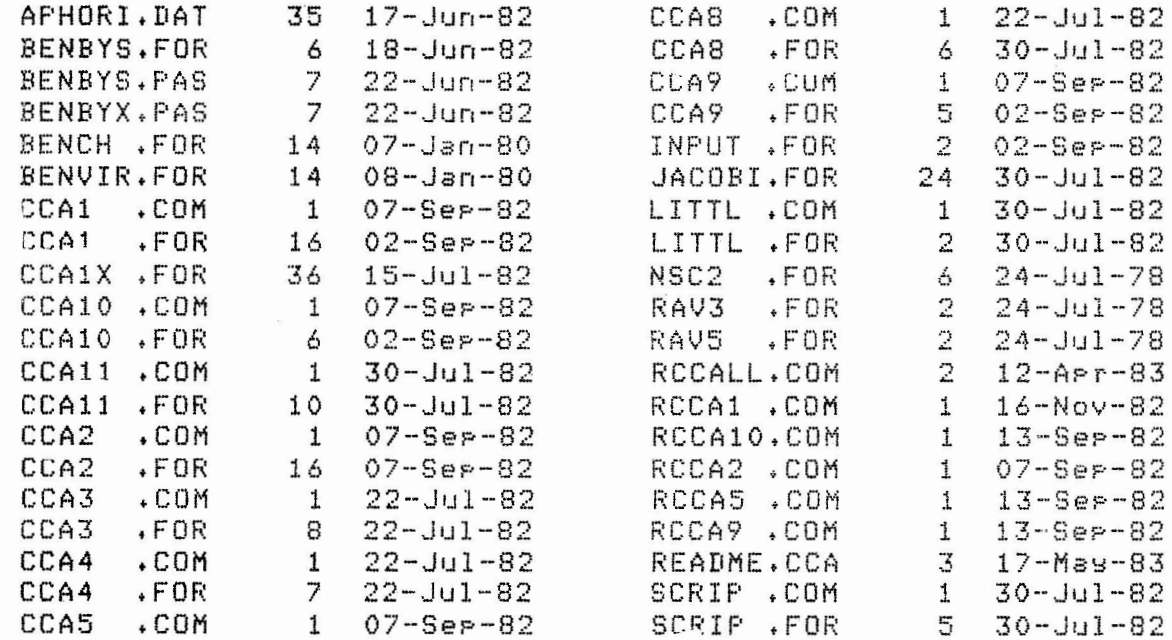

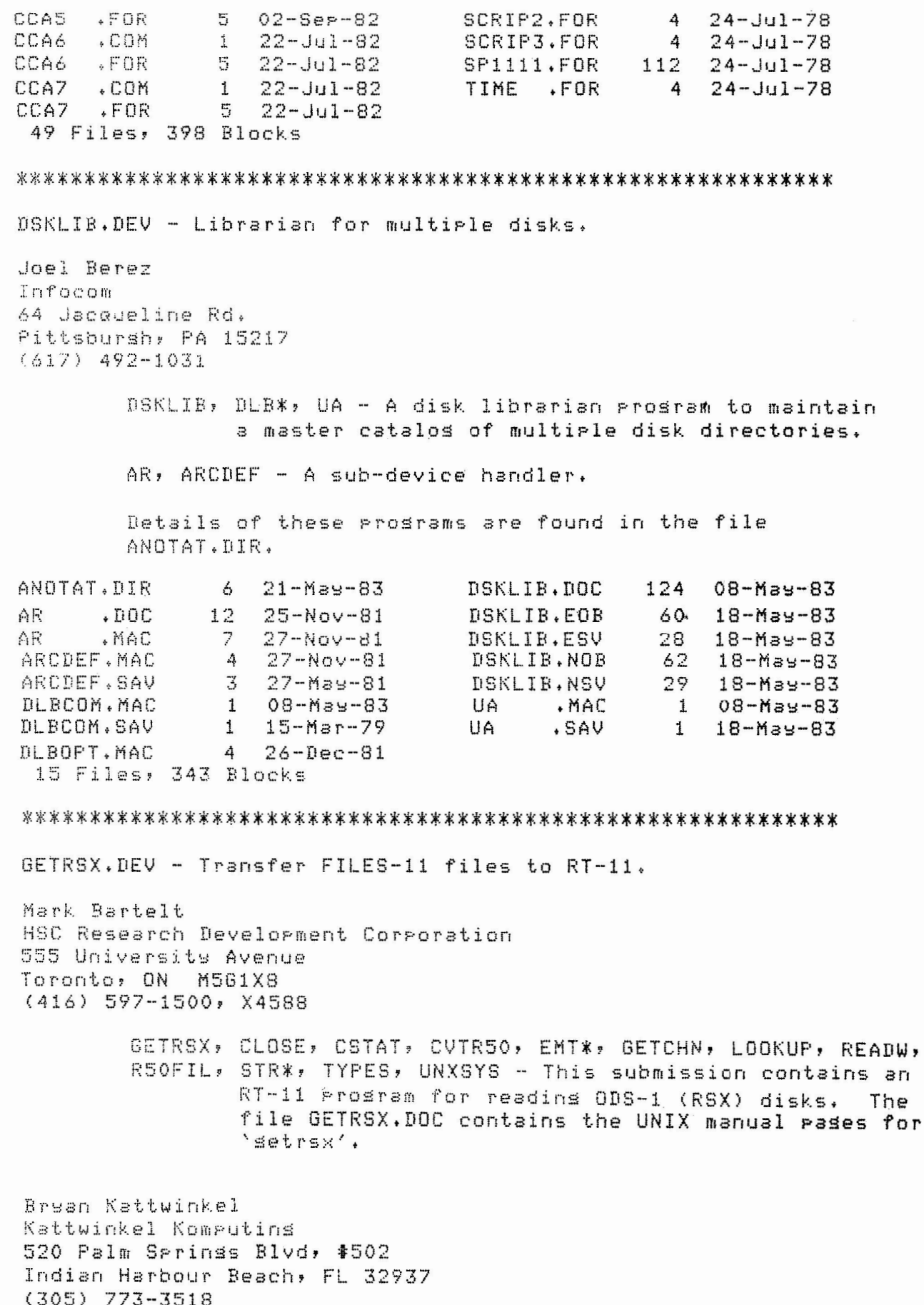

README.1ST, RTRSX, RSXGET, RSX\*, DOPEN - An RT-11 prosram to read files and directories from an RSX-11 (ODS1) filesystem.

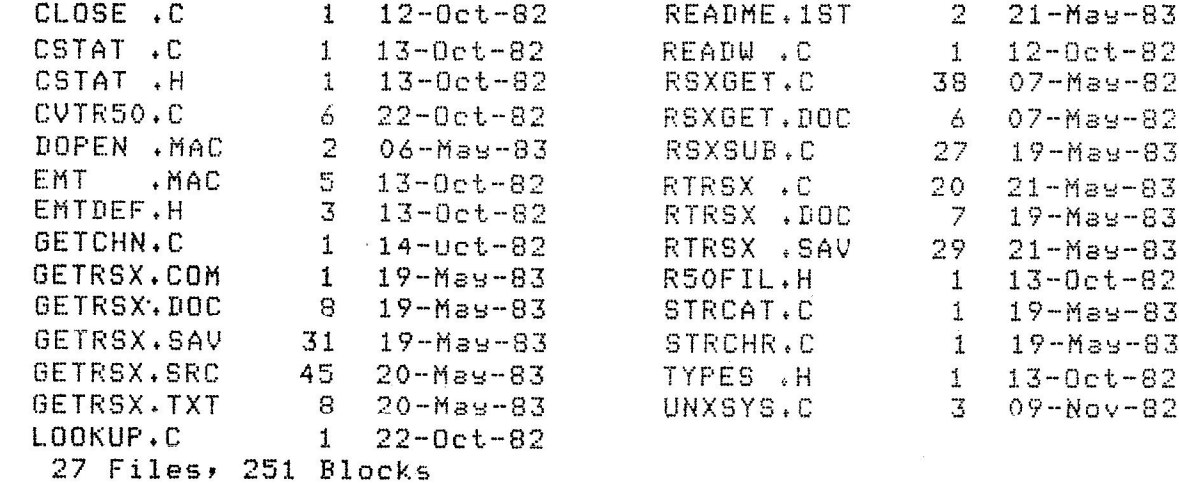

#### 

22BIT.DEV - Handlers for 22-bit systems.

R. L. Hicksted Micro Technolosy Inc. 1620 Miraloma Ave. Placentia, CA 92670  $(213) 632 - 7580$ 

> MXV22, RTDY, README.MTI - Modification to DY driver for 22-bit addressins for use with MTI MXV22 controller.

Dale J. Travis Saturn Systems 6875 Washinston Ave. S. Minnearolis, MN 55345

- DY\*, DM\* Patch for the DY handler to support 22-bit addressins of the LSI-11/23 using the Micro Technology MXV-22 floppy disk controller with TSX+ V3 and later. A patch for the DM handler to support 22-bit addressins of the LSI-11/23 using the Emulex SCO2/C disk controller with TSX+ V3 and later.
- VM The DECUS VM handler modified so it won't clear all of memory when it sizes itself.
- MODEM7, TSX\*, CIO A prosram runnins under RT-11 that would be compatible with the MODEM7 from the CP/M world.

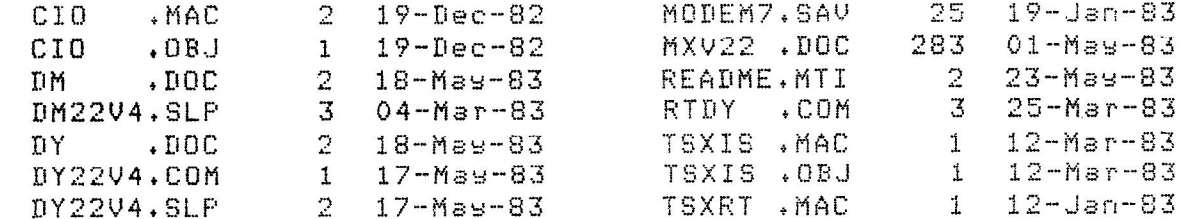

MODEM7.C  $53 \t12-Mar-83$ TSXRT .OBJ  $\mathbf{1}$ 12-Jan-83 MODEM7.COM  $106 - M$ ay-83 VM  $14 - MeV - 83$  $\cdot$ DOC  $1$ MODEM7, DOC 5.  $14 - M_3 = -83$ UM  $. MAC$ 21  $14 - M39 - 83$ 20 Files, 411 Blocks APLI.DEV - APL-11, Version 1 for RT-11. APL2, DEV Dous Bohrer First National Bank of Chicaso One First National Plaza, Ste 0005 (1-22) Chicaso, IL 60670  $(312)$  732-2666 APLO\* - The various APL compilers available, derending on the hardware configuration. \*.APL - APL utilities for calculating, printing, and resression analysis. CHAREX, FSALEN - FORTRAN utilities for converting and manipulating files for APL format. Details of these programs are found in the file APLUTL.DOC on disk APL2. APLOO .SAV  $100 \quad 31 - May - 83$ APLO3 .SAV 95 31-May-83 APLO1 .SAV  $100 \quad 31 - M_8 = -83$ APLO4 .SAV 95 31-May-83 95 31-may-83 APL02 .SAV 5 Files, 485 Blocks FSALEN.FOR APLUTL.DOC  $42 \quad 31 - M39 - 83$  $31 - M39 - 83$  $\overline{7}$ APLO6 .SAV 83 31-May-83 FSALEN, HLP  $\overline{4}$  $31 -$ May $-83$ 21 31-May-83 APLO7 .SAV 83  $31 - M<sub>8</sub> - 83$ FSALEN, SAV CHAREX.FOR - 8  $31 - M<sub>3</sub> - 83$ REGRES.APL  $\overline{7}$  $31 -$ May $-83$  $31 - May - 83$ CHAREX.HLF  $\overline{4}$  $10 31 - M_3 = -83$ UTLCAL.APL 31-May-83 CHAREX.SAV 27  $31 - M$ ay  $-83$ UTLPRT.APL  $\mathcal{L}$ FSALEN.C  $31 - M$ as-83  $\boldsymbol{A}$ 13 Files, 304 Blocks UTIL1.DEV - System and Application Utilities. R. W. Barnard Sandia National Laboratories Division 2565A F. O. Box 5800 Albuquerque, NM 87185  $(505) 844 - 5115$ PARSE - A flexible filesred rarser for FORTRAN Prosrams. SWCNSE- A console switcher routine which allows runtime settins of communications line sreed (for interfaces such as DL11V-E or  $DLV-11F$ .

R. S. Frazer Sandia National Laboratories Division 7523 P. O. Box 5800 Albuquerque, NM 87185 (505) 844-7863 SETOPS - A program for checking which options in a handler are available, and which are or are not set. RTCOM - Another communications packase for making an RT system a smart terminal. LX8BIT - A version of the LS handler with enhanced settable ortions and the ability to rass  $8$ -bit data. M. Alvin Leve Leve & Adams 75 Marietta St. NW, Ste 400 Atlanta, GA 30303 (404) 521-2406 FACE, LIST, SCRIBE, README, LVY - These are prostams

that print a source file. FACE provides the ability to interactively set the top and bottom marsins as well as the number of lines to be printed on a pase. LIST is a prosram that will grint any siven gart or all of a file. SCRIBE is a prosram that will print all of one or more files.

TCU\*, README.TCU - Prosrams to read or write system date/time to Disital Pathways TCU-50D clock.

Thomas J. Shinal General Scientific Corp 1683 E. Gude Dr. Rockville MD 20850 (301) 340-2773

> GETRNO, GETGLO, HEADER, OUTRNO, STRING - This prostam extracts flassed comment fields from a source file and sends them to a RUNOFF source file.

SHUT, DELAY\* - TSX shutdown prosram.

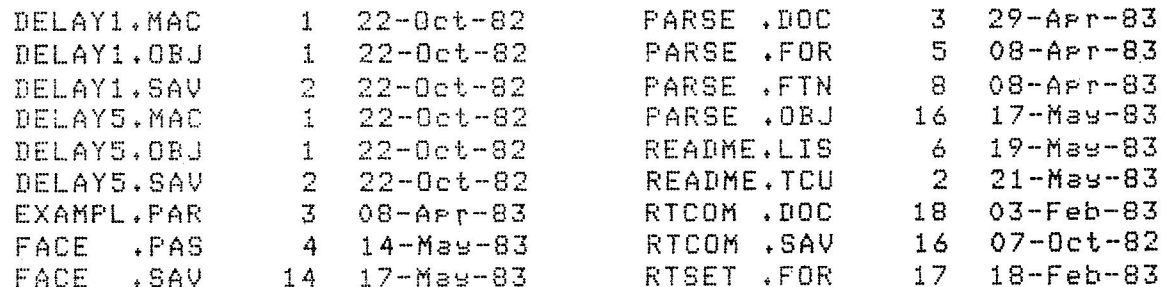

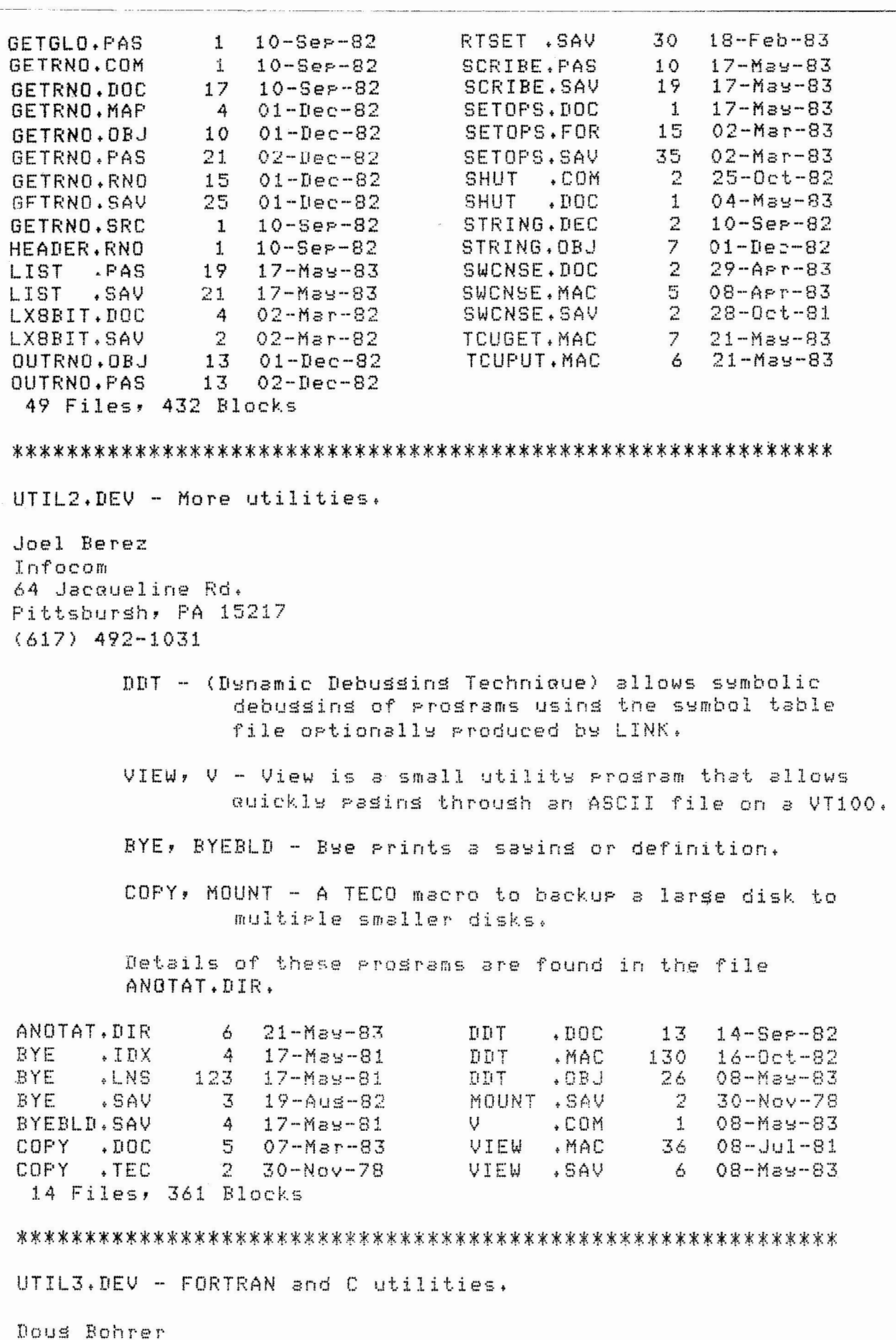

First National Bank of Chicaso One First National Plaza, Ste 0005 (1-22) Chicago, IL 60670<br>(312) 732-2666

FIXLEN - A prosram to convert a FSA file to a XSA file.

MATCH, MATCHB - Prosrams for FSA file comparison. Matched records are written to the match file, those that don't are written to error output.

MERGEF - Mersins two previously-sorted FSA files.

CRREAD - Shared file reading and writing.

Details of these programs are found in the file FORUTL.DOC.

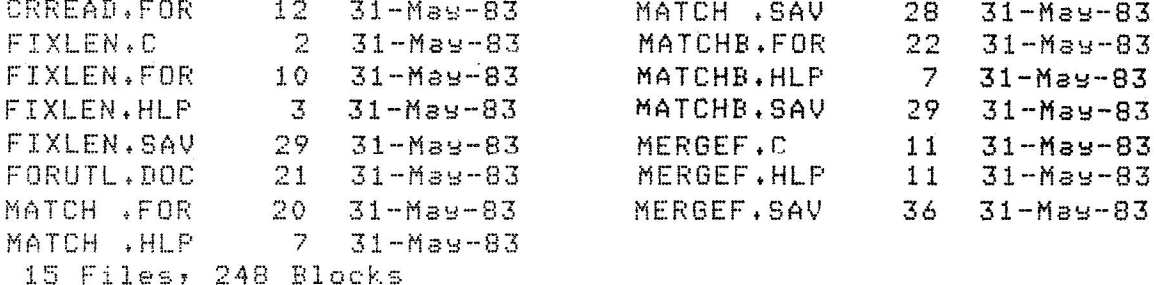

#### 

VTUTL1.DEV - Variets of Utilits Files for the VT-100. VTUTL2, DEV

Sterhen Cribbs Atomic Enersy of Canada, Ltd. Pinawa, Manitoba ROE1LO  $(204) 653 - 2311$ 

- MJCLOK Foresround Job which disrlass calendar and clock on a VT-100.
- TXTWRT A text formatting program to get displays on a VT-100 screen.

TOFL - A VT-100 screen formatting package.

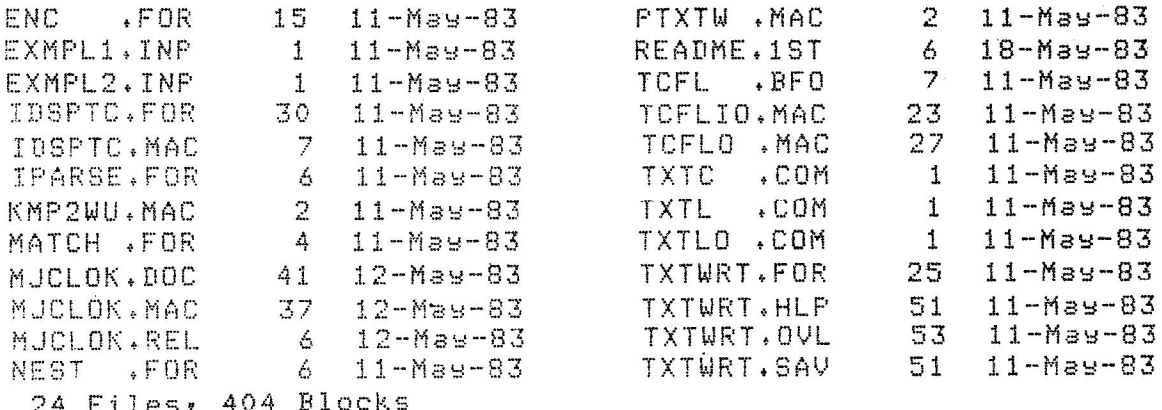

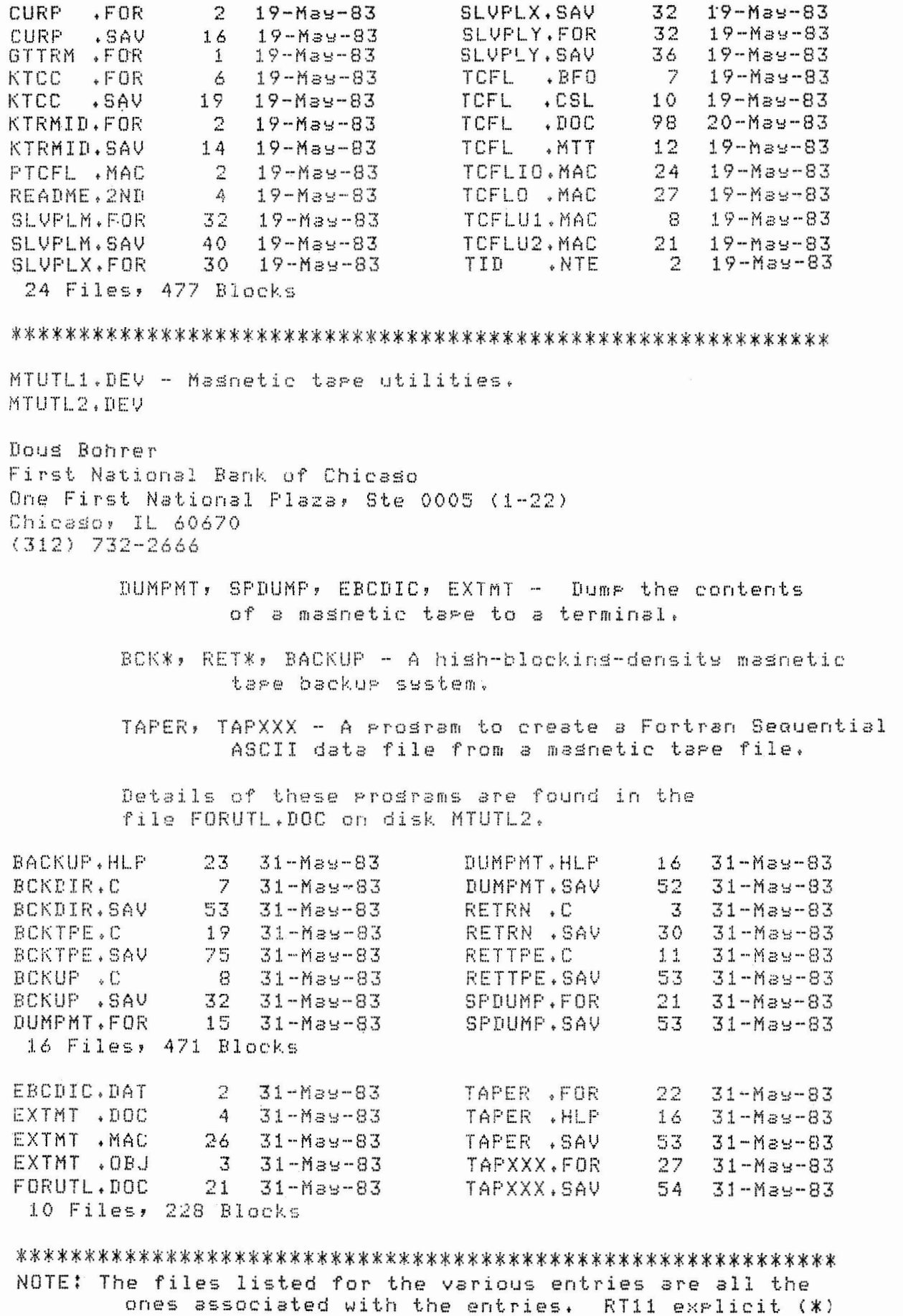

 $\Rightarrow$  + and implicit (no extension) wildcarding has been used.

R. W. Barnard 1-June-1983.

# RT-11 SIG

# FUTURES SURVEY

### ?? RT-ll/PRo350 ??

# ?? RT-11/VAX ??

As new hardware is announced by DEC, there are always questions concernint the use and support of RT-11 on that hardware. In an effort to define the RT-11 SIG's role in interacting with DEC on these questions, there will be a workshop session at the 1983 Fall DECUS U.S. Symposium in Las Vegas.

Although not necessarily restricted to the topics described here, the workshop will focus on two futures issues - RT-11 on the Professional PC, and RT-11 on 32-bit computers.

To help pre-load ammunition for this workshop (which may become a permanent symposium feature) the RT-11 SIG members are asked to answer the following survey questions.

\*\*\*\*\*\*\*\*\*\*\*\*\*\*\*\*\*\*\*\*\*\*\*\*\*\*\*\*\*\*\*\*\*\*\*\*\*\*\*\*\*\*\*\*\*\*\*\*\*\*\*\*\*\*\*\*\*\*\*\*\*\*\*\*\*\*\*\*\*\*\*\*\*\*\*

- **1.** Do you want/need RT-11 on the Professional 300 series computers? **\_Y N**
- 2. Would you be satisfied if RT-11 were offered only on the Pro 350? Y N
- 3. What features of the present Pro 325/350 would you want to see included or supported on a PRO/RT-11 operating system? (Note: I don't give you a menu. Go find out for yourself what the Pro's features are. If you're going to ask for RT-11 on the Pro, know what you're asking for.)
- 4. Because of the restrictive architecture of the Professional PC, some features of RT-11 may not be possible. What RT-11 features would you be
	- willing to sacrifice in order to get it on the Pro 325/350?<br>
	SJ Monitor<br>
	Single live and the City of the County of the Device Timeout Support SJ Monitor<br>
	- Single Line Editor (SL) - Device Timeout Support<br>
	- VM Handler - Logical Disk Subsetting (LD) - .SPCPS support (look it up!)<br>
	- Multi-terminal support - Asynchronous Terminal Status<br>
	- Multi-terminal support = User written device handlers .FETCH support in XM User Co111T1and Linkage (UCL) Other \_\_\_\_\_\_\_\_ \_ \_ System Job Support Other \_\_\_\_\_\_\_\_ \_
- 5. It would be foolish to believe that DEC will not eventually make much smaller VAX-like 32-bit computers. What "VRT-11" features and enhancements would you expect to see in a single-user/multi-job operating system on a 32-bit workstation computer?

Please send responses to: Crow4ell, Ltd.\*

145 Andanada Los Alamos, NM 87544 Your DECUS Membership No.

\* but not very

------------Place Stamp Here ----------

--------------- -- -- ---------- --- --- --------------------

Crowell, Ltd.\* 145 Andanada Los Alamos, NM 87544

RT-11 SIG Survey